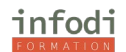

# infodi FORMATION

#### FO RM A TI O NS

- PACK OFFICE Toutes les formations Excel, Word, PowerPoint ou Pack Office.
- PAO Les logiciels ADOBE, Photoshop, InDesign ouIllustrator vous sont proposés.
- LANGUES 9 Langues sont enseignées et font l'objet du passege du test LILATE
- CONCEPTION SITES WEB Apprendre à faire des sites Web avecWORDPRESS ou DreamWeaver
- INFORMATIQUE Réparation dépannage Smartphones, tablettes et ordinateurs..

# LES FORMATIONS DU NUMÉ RIQUE CONCE PTIONDE SITES-PACK OFFICE -PAO – INFORMATIQUE - LANGUES

Nos formateurs délivrent des formations de haut niveau Que vous soyez débutant(e)s ou confirmé(e)s, le contenu de nos cours et nos méthodes pédagogiques vous garantissent une progression très rapide. Nos formations ont lieu en présentiel ou distanciel, en cours individuels ou en groupes.

Nous avons conçu une approche innovante nous permettant d'analyser et de comprendre rapidement vos besoins et d'adapter nos formations individuelles ou collectives à vos calendriers et droits aux financements.

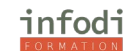

A propos d'INFODI :

INFODI est spécialisée dans les formations sur-mesure dans les domaines du numérique et des langues :

• En inter-entreprise : nous mettons à votre disposition une salle équipée.

• En intra-entreprise : nos formateurs se déplacent directement dans vos locaux selon vos disponibilités.

• Pédagogie et engagement qualité : Nous sommes engagés dans une politique qualité que nous mesurons au fur et à mesure de nos formations.

•

Spécialiste de la formation en numérique, nous sommes présents sur tout le territoire français.

• Des formateurs choisis pour leurs connaissances techniques et leurs méthodes pédagogiques.

• Flexibles pour s'adapter à vos disponibilités et toujours compatibles avec votre budget.

La prise en charge de toutes les formalités administratives vis-à-vis de votre OPCO peut être assurée par nos soins .

Nous nous adaptons à vos besoins :

- Formation pour l'ensemble de vos salariés ou une partie.
- Perfectionnement ou une remise à un niveau pour un domaine précis.

#### **METHODES PEDAGOGIQUES**

Alternance de plusieurs méthodes pédagogiques pour une meilleure appropriation des connaissances.

- Cours théoriques,
- Questions / réponses
- Travaux d'application individuels et en groupe
- Jeux de rôles

#### **MOYENS PEDAGOGIQUES**

- Support de formation
- Conseils personnalisés Etude de cas pratiques

#### **MOYEN D'ENCADREMENT**

Les formations sont assurées par des experts dans leur domaine et pour leur pédagogie.

#### **SUIVI DU PROGRAMME ET APPRECIATION DES RÉSULTATS**

• Feuille d'émargement pour s'assurer de l'assiduité des stagiaires,

• Exercices d'évaluation permettant de mesurer l'acquisition des connaissances. Un bilan personnalisé est délivré afin de valider les progrès effectués,

• Certificat de réalisation de l'action reprenant le niveau d'acquisition des connaissances ou passage d'une certification ICDL, Lilate ou TOSA.

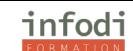

- Ouvert du lundi au vendredi de 9h à 18 h
- Stages proposés tout au long de l'année

# **INFORMATIONS PRATIQUES**

Nous consulter pour les différents dispositifs de financement de formation :

- OPCO
- CPF
- Pôle Emploi
- Région
- Et autres selon vos demandes

# **ACCESSIBILITE AUX PERSONNES HANDICAPEES**

La loi du 5 septembre 2018 pour la « liberté de choisir son avenir professionnel » a pour objectif de faciliter l'accès à l'emploi des personnes en situation de handicap.

Notre organisme a pour volonté de donner à tous les mêmes chances d'accéder aux formations. Nous pouvons adapter certaines de nos modalités de formation, pour cela, nous étudierons ensemble vos besoins.

Pour toutes questions, merci de nous contacter par mail ou téléphone avant le début de la formation.

# **Qu'est-ce que le CPF ?**

C'est le Compte Personnel de Formation. Le CPF permet à toute personne, salariée ou demandeur d'emploi, de suivre, à son initiative, une action de formation certifiante diplômante.

Pour un salarié à temps plein, ou à temps partiel, l'alimentation du compte se fait à hauteur de 500 € par année de travail, dans la limite d'un plafond de 5 000 €.

Pour un salarié peu qualifié, l'alimentation du compte se fait à hauteur de 800 € par année de travail, dans la limite d'un plafond de 8 000 €, pour un salarié à temps plein qui n'a pas atteint un niveau de qualification sanctionné par :

un diplôme de CAP/BEP

ou un titre professionnel enregistré et classé au niveau 3 du RNCP (Inférieur au Bac) ou une certification reconnue par une convention collective nationale de branche.

# **LISTE DES FORMATIONS**

*Formation bureautique & informatiques*

- Pack office initiation (Word + Excel + Powerpoint)
- Pack office perfectionnement (Word + Excel + Powerpoint)
- Google Docs
- Google Sheets
- Google Suite

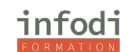

- Google Workspace
- Outlook
- Excel initiation
- Excel perfectionnement
- Word initiation
- Word perfectionnement
- PowerPoint initiation
- PowerPoint perfectionnement
- Windows 10
- LibreOffice

#### *Logiciels PAO et DAO*

- InDesign
- Illustrator
- Photoshop
- GIMP
- SketchUp

#### *Création de sites :*

• WordPress

#### *Marketing :*

- Web marketing
- SEO référencement naturel
- Réseaux sociaux

#### *Langues + test Lilate :*

- Anglais
- Allemand
- Espagnol
- Italien
- Portugais
- Japonais
- Chinois
- Russe
- Arabe

#### *Formations métiers :*

- Maquillage pro et soin du visage Bloc 1 du CAP Esthétique
- Beauté des mains et du visage prothésie Ongulaire Bloc 2 du CAP Esthétique
- Titre professionnel réparation dépannage informatique CCP1 et 2
- Titre professionnel réparation dépannage informatique CCP1
- Titre professionnel réparation dépannage informatique CCP2

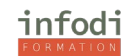

# **LOGICIELS BUREAUTIQUE**

# **OUTLOOK**

**DUREE :** 14 Heures à définir

Tarif : à partir de 40€ de l'heure

#### **PUBLIC VISE**

Cette formation s'adresse tant aux particuliers qu'aux entreprises souhaitant maîtriser, ou faire maîtriser Outlook, et en connaitre toutes ses applications.

#### **PRÉREQUIS**

Bonne pratique de l'outil informatique.

Questionnaire de positionnement.

#### **OBJECTIFS PÉDAGOGIQUES**

- Mieux communiquer et mieux s'organiser avec Outlook.
- Apprendre à maîtriser les fonctionnalités

#### **PLAN DE FORMATION**

- Environnement Outlook
- Lancer et quitter Outlook
- Les menus
- La boîte de dialogue
- L'écran
- Affichage des fenêtres d'Outlook et modifications
- Barre d'outils et modifications
- Le ruban Courrier Outlook
- Compacter les dossiers de courrier
- Créer et modifier un nouveau profil de courrier
- Ouvrir le carnet d'adresses
- Créer un contact ou un groupe de contacts
- Trier, modifier ou supprimer des contacts Envoi d'un message
- Créer un nouveau message
- Créer un nouveau message basé sur du papier à lettres
- Modifications et envoi d'un message
- Graphisme des messages
- Le brouillon
- Les pièces jointes dans un message
- Mise en forme des caractères
- Images ou couleurs en arrière-plan
- Envoyer un message à un destinataire caché
- Bloquer les messages venant d'un expéditeur particulier
- Gérer la liste des expéditeurs bloqués
- Définir le niveau d'importance d'un message
- Insérer une signature (automatiquement ou non)
- Vérification orthographe et grammaire
- Réception d'un message
- Lire un message
- Marquer comme lu ou non lu
- Faire suivre
- Classer les messages
- Gérer les pièces jointes

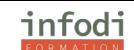

- Rechercher un message
- Regrouper les messages
- Déplacer ou copier un message
- Exporter ou importer un message
- Envoyer un message avec accusé de réception
- Créer et utiliser un modèle de message Personnalisation
- Rechercher un groupe de discussion
- S'abonner à un groupe de discussion
- Gérer son emploi du temps
- Organiser une réunion en réseau

#### **METHODES PEDAGOGIQUES**

- Alternance entre cours théoriques.
- Questions / réponses
- Travaux d'application

#### **MOYENS PEDAGOGIQUES**

- Support de formation
- Ordinateur PC
- Conseils personnalisés
- Bilan professionnel : pour ceux qui désirent approfondir leurs connaissances, des
- Axes d'apprentissage leurs seront proposés

#### **MOYEN D'ENCADREMENT**

Cette formation est assurée par un formateur expert en bureautique.

#### **MODALITÉS d'EVALUATION**

• Exercices d'évaluation des connaissances. Un bilan personnalisé vous sera délivré afin de valider les progrès effectués.

• Attestation de fin de formation / Certification

#### **POINTS FORTS D'INFODI**

Modalités et délais d'accès

- Ouvert du lundi au vendredi de 9h à 18 h
- Stages proposés tout au long de l'année
- Adaptabilité selon vos besoins
- Accessibilité aux personnes handicapées. La loi du 5 septembre 2018 pour la « liberté de choisir son avenir professionnel » a pour objectif de faciliter l'accès à l'emploi des personnes en situation de handicap.

Notre organisme a pour volonté de donner à tous les mêmes chances d'accéder aux formations. Nous pouvons adapter certaines de nos modalités de formation, pour cela, nous étudierons ensemble vos besoins.

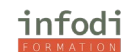

# **EXCEL INITIATION A INTERMEDIAIRE**

Ce programme est ouvert au CPF pour les stagiaires souhaitant valider leur certification TOSA

**DUREE :** 14 Heures à définir

**PRIX :** à partir de 45€ par heure

# **PUBLIC VISE**

Cette formation s'adresse tant aux particuliers qu'aux entreprises souhaitant découvrir Excel, et ses applications.

# **PRÉREQUIS**

- Être à l'aise dans l'environnement Windows et utiliser régulièrement un ordinateur. **OBJECTIFS PÉDAGOGIQUES**
- Acquérir les bases nécessaires pour utiliser efficacement Excel.
- Se mettre à niveau avant de suivre la formation "Excel Perfectionnement"

# **PLAN DE FORMATION**

• Exploiter l'interface :

Utiliser le ruban, le lanceur de boîte de dialogue. Personnaliser la barre d'accès rapide, la barre d'état.

• Présenter et imprimer un tableau Formater les cellules : présenter les chiffres, le texte. Utiliser les styles, les thèmes.

Préparer le document pour l'impression : définir la zone à imprimer, titrer, paginer.

Saisir des formules de calcul

Rappel sur le principe des formules de calcul dans Excel. Automatiser la recopie : les références absolues ou relatives. Calculer des pourcentages d'évolution et de répartition. Utiliser des fonctions : MOYENNE(), MIN(), MAX(), AUJOURDHUI(), …

Appliquer des conditions : SI().

• Illustrer vos données avec des graphiques Générer un graphique à partir d'un tableau de données.

Modifier le type : histogramme, courbe, secteur. Ajouter des étiquettes. Ajuster les données source. Lier des feuilles de calcul

Répartir des données sur plusieurs feuilles.

Modifier plusieurs feuilles simultanément. Créer des liaisons dynamiques. Construire des tableaux de synthèse.

• Exploiter une liste de données Trier et filtrer une liste de données.

Passage de la Certification ICDL

# **METHODES PEDAGOGIQUES**

- Alternance entre cours théoriques,
- Questions / réponses
- Travaux d'application

# **MOYENS PEDAGOGIQUES**

- Support de formation
- Ordinateur PC
- Conseils personnalisés

• Bilan professionnel : pour ceux qui désirent approfondir leurs connaissances, des axes d'apprentissage leurs seront proposés

# **MOYEN D'ENCADREMENT**

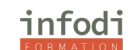

Cette formation est assurée par un formateur expert en bureautique.

#### **SUIVI D'EXECUTION ET APPRECIATION DES RÉSULTATS**

- Feuille d'émargement,
- Exercices d'évaluation des connaissances. Un bilan personnalisé vous sera délivré afin de valider les progrès effectués.
- Attestation de fin de formation / Certification ICDL

# **EXCEL AVENCÉ**

Ce programme est ouvert au CPF, OPCO et autres financements pour les stagiaires souhaitant valider leur certification ICDL.

Fonctionnalités facilitant l'exploitation des tableaux

Utiliser les noms de cellules

Contrôler l'affichage (valeur zéro, problèmes d'arrondi) Chercher une valeur en fonction d'un résultat voulu

Cumuler plusieurs tableaux avec la consolidation de données

• Fonctionnalités de base de données Créer un tableau de type base de données Saisir, filtrer, extraire, rechercher Intégrer des sous totaux Réaliser des calculs statistiques

• Réaliser des tableaux croisés dynamiques

L'assistant,

La manipulation du résultat

- Préparer et contrôler des tableaux Créer des modèles de tableaux Maîtriser la validation des données Mettre en œuvre les outils de protection
- Personnaliser l'environnement
- Paramétrer, modifier l'affichage des barres d'outils
- Insérer des objets : dessins, graphiques, cadres, textes...

Passage de la certification ICDL en option.

#### **METHODES PEDAGOGIQUES**

- Alternance entre cours théoriques,
- Questions / réponses
- Travaux d'application

MOYENS PEDAGOGIQUES

- Support de formation
- Ordinateur PC
- Conseils personnalisés
- Bilan professionnel : pour ceux qui désirent approfondir leurs connaissances, des axes

#### d'apprentissage leurs seront proposés

#### **MOYEN D'ENCADREMENT**

Cette formation est assurée par un formateur expert en bureautique.

#### **SUIVI D'EXECUTION ET APPRECIATION DES RÉSULTATS**

- Feuille d'émargement,
- Exercices d'évaluation des connaissances. Un bilan personnalisé vous sera délivré afin de valider les progrès effectués.
- Attestation de fin de formation / Certification ICDL

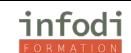

# **WORD INITIATION A INTERMEDIAIRE**

Ce programme est ouvert au CPF pour les stagiaires souhaitant valider leur certification TOSA ou ICDL **DUREE :** 14 Heures à définir

**PRIX :** à partir de 45€ par heure

#### **PUBLIC VISE**

Cette formation s'adresse tant aux particuliers qu'aux entreprises souhaitant découvrir Word, et ses applications.

#### **PRÉREQUIS**

Être à l'aise dans l'environnement Windows et utiliser régulièrement un ordinateur.

# **OBJECTIFS PÉDAGOGIQUES**

- Utiliser les fonctionnalités essentielles du logiciel WORD afin d'être autonome sur son poste
- Se mettre à niveau avant de suivre la formation "Word Perfectionnement"

# **PLAN DE FORMATION**

• DÉMARRER AVEC WORD

Découverte de l'interface WORD, Mode affichage écran, Sélection, déplacement, Gestion courante des documents (ouverture, enregistrement, fermeture, etc.),

#### • MISE EN FORME DES DOCUMENTS

Polices, Tailles, attributs de caractère, Couper, Copier, Coller, Listes à puces, Paragraphes : alignement, retrait, espacement, interlignage, Bordures et trames.

• MISE EN FORME AVANCÉE Retraits de paragraphe,

La tabulation : utilisation du menu et de la règle, Mise en page : marges, format papier, disposition, En-têtes et pieds de page, Insertion des caractères spéciaux, Fonctions d'impression.

• EDITIONS /CORRECTIONS/VÉRIFICATIONS

Outil de correction automatique, Utilisation des insertions automatiques existantes, Correction orthographique, Recherche et remplacement du texte,

Correction orthographique et grammaticale, Recherche des synonymes, Statistiques, Synthèse automatique, Le Presse papier.

#### **STYLES**

Créer un style basé sur une mise en forme existante, Créer un style sans exemple de mise en forme, Appliquer un style, Modifier un style,

Remplacer un style par un autre, Supprimer un style.

**MODÈLES** 

Créer modèle basé sur un modèle existant, Créer un modèle basé sur un document existant, Modifier un modèle de document.

#### Passage de la Certification ICDL

#### **METHODES PEDAGOGIQUES**

- Alternance entre cours théoriques,
- Questions / réponses
- Travaux d'application

# **MOYENS PEDAGOGIQUES**

- Support de formation
- Ordinateur PC
- Conseils personnalisés
- Bilan professionnel : pour ceux qui désirent approfondir leurs connaissances, des axes
- d'apprentissage leurs seront proposés

#### **MOYEN D'ENCADREMENT**

Cette formation est assurée par un formateur expert en bureautique.

#### **SUIVI D'EXECUTION ET APPRECIATION DES RÉSULTATS**

- Feuille d'émargement,
- Exercices d'évaluation des connaissances. Un bilan personnalisé vous sera délivré afin de valider les progrès effectués.
- Attestation de fin de formation / Certification ICDL

# **WORD AVANCÉ**

Ce programme est ouvert au CPF pour les stagiaires souhaitant valider leur certification ICDL **DUREE :** 14 Heures à définir

**PRIX :** à partir de 45€ par heure

#### **PUBLIC VISE**

Cette formation s'adresse tant aux particuliers qu'aux entreprises souhaitant maîtriser, ou faire maîtriser Excel, et en connaitre toutes ses applications.

PRÉREQUIS

Avoir un niveau Word débutant. Test de positionnement.

#### **OBJECTIFS PÉDAGOGIQUES**

- Utiliser les outils permettant la création rapide de documents,
- Créer des documents de type brochure avec des mises en pages élaborées,

• Être en mesure de créer des documents types servant de base à la construction de nouveaux documents

- Créer une bibliothèque de paragraphes ou d'éléments (textes, tableaux, caractères spéciaux) permettant d'éviter toute saisie répétitive
- Contrôler les modifications apportées à un document et gérer le suivi des différents correcteurs

• Mettre en page des documents de type brochures avec textes en colonnes, images, dessins et intégration d'objets externes qui pourront être automatiquement mis à jour à la suite d'une modification des données sources

#### **PLAN DE FORMATION**

Les outils "gain de temps"

- Créer des insertions et corrections automatiques
- Créer des modèles de documents incorporant des styles de mise en forme
- Créer des modèles de formulaires intégrant des champs textes, des listes déroulantes et des cases à cocher
- Protéger le formulaire
- Utiliser le mode révision de document et contrôler le suivi des modifications
- Personnaliser les barres d'outils

Illustration de document

- Les sections
- Modifier la mise en page par sections : marges, orientation de page
- Définir des en-têtes et pieds de page différents
- Mettre le texte en colonnes : Colonnes de largeurs variables Filets et gouttières
- Insérer des notes de renvoi et de bas de page

#### Intégrations d'objets

- Habiller le texte en intégrant des images
- Créer des filigranes

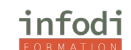

• Maîtriser les outils de dessin : créer des légendes, des formes automatiques Insérer des objets en provenance d'autres applications Office :

- Tableau et graphique Excel
- Organigramme
- Éditeur d'équation...
	- Passage de la certification ICDL

#### **METHODES PEDAGOGIQUES**

- Alternance entre cours théoriques,
- Questions / réponses
- Travaux d'application

#### **MOYENS PEDAGOGIQUES**

- Support de formation
- Ordinateur PC
- Conseils personnalisés
- Bilan professionnel : pour ceux qui désirent approfondir leurs connaissances, des axes d'apprentissage leurs seront proposés

#### **MOYEN D'ENCADREMENT**

Cette formation est assurée par un formateur expert en bureautique.

#### **SUIVI D'EXECUTION ET APPRECIATION DES RÉSULTATS**

- Feuille d'émargement,
- Exercices d'évaluation des connaissances. Un bilan personnalisé vous sera délivré afin de
- valider les progrès effectués.
- Attestation de fin de formation / Certification TOSA

#### **POINTS FORTS D'INFODI**

#### **FLEXIBILITE GARANTIE**

- Ouvert du lundi au vendredi de 9h à 18 h
- Stages proposés tout au long de l'année
- Adaptabilité selon vos besoins

# **POWERPOINT INITIATION A INTERMEDIAIRE**

**DUREE :** 14 Heures à définir

**PRIX :** à partir de 45€ par heure

#### **PUBLIC VISE**

Cette formation s'adresse tant aux particuliers qu'aux entreprises souhaitant découvrir PowerPoint, et ses applications.

#### **PRÉREQUIS**

Être à l'aise dans l'environnement Windows et utiliser régulièrement un ordinateur.

#### **OBJECTIFS PÉDAGOGIQUES**

- Connaître le rôle de PowerPoint et son environnement,
- Créer une présentation simple avec du texte, des objets, des tableaux et des graphiques,
- Animer des objets.
- Se mettre à niveau avant de suivre la formation "PowerPoint Perfectionnement"

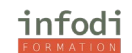

# PLAN DE FORMATION

- Environnement Powerpoint Le ruban
- Barre d'outils accès rapide
- Raccourcis clavier
- Présentation à partir d'un modèle
- Découverte des différents modèles
- Mise en forme du texte
- Appliquer un thème
- Télécharger un modèle depuis Internet
- Utilisation de la bibliothèque d'images Les commentaires
- Présentation sans modèle
- Réaliser un diaporama professionnel
- Création de formes prédéfinies
- Créer un thème
- Créer un jeu de couleurs
- Créer un jeu de police Les Smart Arts
- Importer des objets Insérer des images
- Modification des images
- Effets graphiques Dessiner
- Insérer et modifier un tableau ou un organigramme
- Importer des objets multimédias
- La bande audio
- La bande vidéo
- Diffuser un diaporama
- Ajout et suppression de diapositives La trieuse
- Les transitions et leurs différents effets
- Animation de plusieurs objets Diffusion
- Exportation (Web)
- Les masques
- Masques des diapositives
- Masques des documents
- Pieds de page
- Sauvegarde et impression
- Imprimer une diapositive par page
- Imprimer plusieurs diapositives par page

# **METHODES PEDAGOGIQUES**

- Alternance entre cours théoriques,
- Questions / réponses
- Travaux d'application

# **MOYENS PEDAGOGIQUES**

- Support de formation
- Ordinateur PC
- Conseils personnalisés
- Bilan

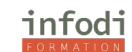

# **MOYEN D'ENCADREMENT**

Cette formation est assurée par un formateur expert en bureautique.

# **SUIVI D'EXECUTION ET APPRECIATION DES RÉSULTATS**

- Feuille d'émargement,
- Exercices d'évaluation des connaissances. Un bilan personnalisé vous sera délivré afin de valider les progrès
- Attestation de fin de formation / Certification ICDL

# **POWERPOINT AVANCÉ**

Ce programme est ouvert au CPF pour les stagiaires souhaitant valider leur certification TOSA ou ICDL

**DUREE :** 14 Heures à définir **PRIX :** à partir de 45€ par heure **PUBLIC VISE**

Cette formation s'adresse tant aux particuliers qu'aux entreprises souhaitant maîtriser, ou faire maîtriser PowerPoint, et en connaitre toutes ses applications.

#### **PRÉREQUIS**

• Avoir un niveau PowerPoint débutant. Test de positionnement.

#### **PROGRAMME**

- Créer plusieurs masques pour une présentation
- Insérer un espace réservé
- Modifier la mise en page des masques
- Créer, enregistrer, modifier un modèle type
- Adapter les masques de document et des pages de commentaires
- Maîtriser la création et la modification des éléments de la présentation
- Approfondir l'utilisation des dessins, des graphiques, des images
- Créer et modifier un album photo
- Insérer un son et une vidéo
- Insérer une musique de fond
- Partager une présentation avec plusieurs personnes
- •
- Utiliser une méthode de conception claire et efficace
- Structurer, convaincre, séduire, règle d'or pour mieux communiquer
- Soigner la rédaction, utiliser des accroches, des mots-clés
- Constituer une mini-charte graphique (Rôle, de la typographie, mariage des couleurs, formes

graphiques, images, tableaux…)

- Intégrer des effets dynamiques
- Faire apparaitre/disparaitre des éléments sur une diapositive
- Déplacer un élément sur une trajectoire
- Gérer le minutage des animations et des diapositives
- Automatiser le défilement des diapositives
- Créer des liens hypertextes (web, documents Word, Excel…)
- Utiliser des boutons d'action pour le son, la vidéo …
- Paramétrer le diaporama

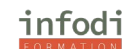

- Diaporama personnalisé
- Modifier les paramètres
- Enregistrer le diaporama
- Gérer la projection d'un diaporama

#### **MOYEN D'ENCADREMENT**

Cette formation est assurée par un formateur expert en bureautique.

#### **SUIVI D'EXECUTION ET APPRECIATION DES RÉSULTATS**

- Feuille d'émargement,
- Exercices d'évaluation des connaissances. Un bilan personnalisé vous sera délivré afin
- de valider les progrès effectués.
- Attestation de fin de formation / Certification ICDL

POINTS FORTS INFODI : FLEXIBILITE GARANTIE

- Ouvert du lundi au vendredi de 9h à 18 h
- Stages proposés tout au long de l'année
- Adaptabilité selon vos besoins

# **GOOGLE SHEETS**

**DUREE :** 14 Heures à définir

Tarif : à partir de 40€ de l'heure

#### **PUBLIC VISE**

Cette formation s'adresse tant aux particuliers qu'aux entreprises souhaitant maîtriser, ou faire maîtriser Google Sheets, et en connaitre toutes ses applications.

#### **PRÉREQUIS**

Bonne pratique de l'outil informatique.

Questionnaire de positionnement.

#### **OBJECTIFS PÉDAGOGIQUES**

- Mieux communiquer et mieux s'organiser avec Sheets.
- Apprendre à maîtriser les fonctionnalités

#### **PLAN DE FORMATION**

Avec Sheets, gérez des listes de tâches, créez des plans de projet, analysez des données en les présentant sous forme de graphique et en leur appliquant des filtres, et plus encore. Google Sheets fait partie de la suite gratuite de Google comprenant Docs (traitement de texte), Sheets (tableur) et Slides (présentation).

Google Sheets et Microsoft Excel sont compatibles.

Maitriser, débuter ou se perfectionner sur Google Sheets.

Connaître les principales fonctionnalités de Google Sheets.

Devenir autonome sur les tableaux de calcul.

Créer ses propres tableaux de calculs.

#### **METHODES PEDAGOGIQUES**

- Alternance entre cours théoriques,
- Questions / réponses

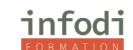

• Travaux d'application

#### **MOYENS PEDAGOGIQUES**

- Support de formation
- Ordinateur PC
- Conseils personnalisés
- Bilan professionnel : pour ceux qui désirent approfondir leurs connaissances, des
- Axes d'apprentissage leurs seront proposés

#### **MOYEN D'ENCADREMENT**

Cette formation est assurée par un formateur expert en bureautique.

#### **MODALITÉS d'EVALUATION**

- Exercices d'évaluation des connaissances. Un bilan personnalisé vous sera délivré afin de valider les progrès effectués.
- Attestation de fin de formation / Certification

#### **POINTS FORTS D'INFODI**

Modalités et délais d'accès

- Ouvert du lundi au vendredi de 9h à 18 h
- Stages proposés tout au long de l'année
- Adaptabilité selon vos besoins
- Accessibilité aux personnes handicapées. La loi du 5 septembre 2018 pour la « liberté de choisir son avenir professionnel » a pour objectif de faciliter l'accès à l'emploi des personnes en situation de handicap.

Notre organisme a pour volonté de donner à tous les mêmes chances d'accéder aux formations. Nous pouvons adapter certaines de nos modalités de formation, pour cela, nous étudierons ensemble vos besoins.

# **GOOGLE DOCS**

**DUREE :** 14 Heures à définir

Tarif : à partir de 40€ de l'heure

#### **PUBLIC VISE**

Cette formation s'adresse tant aux particuliers qu'aux entreprises souhaitant maîtriser, ou faire maîtriser Google Docs, et en connaitre toutes ses applications.

#### **PRÉREQUIS**

Bonne pratique de l'outil informatique.

Questionnaire de positionnement.

#### **OBJECTIFS PÉDAGOGIQUES**

- Mieux communiquer et mieux s'organiser avec Docs.
- Apprendre à maîtriser les fonctionnalités

#### **PLAN DE FORMATION**

#### I/ Créer ou importer

- 1. Accéder aux fichiers stockés dans Drive sans connexion Internet
- 2. Créer des modèles de document
- 3. Consulter les modifications apportées à vos fichiers et dossiers Drive
- 4. Changer de version de fichier
- 5. Partager des liens "Créer une copie" vers des fichiers

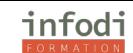

- 6. Envoyer un lien vers une version PDF de votre fichier
- 7. Travailler avec des fichiers Microsoft Office
- 8. Créer des fichiers à l'aide de raccourcis
- II/ Modifier et mettre en forme
- 1. Ajouter et modifier des images
- 2. Ajouter des organigrammes et des diagrammes à des fichiers
- 3. Créer des plans automatiques dans Docs
- 4. Animer des présentations dans le cadre d'une visioconférence

III/ Partager et collaborer

- 1. Partager des contenus avec plusieurs contacts
- 2. Envoyer un e-mail aux collaborateurs
- 3. Indiquer un fichier partagé comme version finale
- 4. Restreindre les options de partage des fichiers Drive sensibles
- 5. Définir une date d'expiration pour l'accès à des fichiers
- 6. Transférer la propriété d'un fichier

IV/ Imprimer et télécharger

V/ Accéder à votre agenda, vos notes et vos tâches

#### **METHODES PEDAGOGIQUES**

- Alternance entre cours théoriques,
- Questions / réponses
- Travaux d'application

#### **MOYENS PEDAGOGIQUES**

- Support de formation
- Ordinateur PC
- Conseils personnalisés
- Bilan professionnel : pour ceux qui désirent approfondir leurs connaissances, des
- Axes d'apprentissage leurs seront proposés

#### **MOYEN D'ENCADREMENT**

Cette formation est assurée par un formateur expert en bureautique.

#### **MODALITÉS d'EVALUATION**

- Exercices d'évaluation des connaissances. Un bilan personnalisé vous sera délivré afin de valider les progrès effectués.
- Attestation de fin de formation / Certification

#### **POINTS FORTS D'INFODI**

Modalités et délais d'accès

- Ouvert du lundi au vendredi de 9h à 18 h
- Stages proposés tout au long de l'année
- Adaptabilité selon vos besoins

• Accessibilité aux personnes handicapées. La loi du 5 septembre 2018 pour la « liberté de choisir son avenir professionnel » a pour objectif de faciliter l'accès à l'emploi des personnes en situation de handicap.

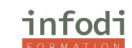

Notre organisme a pour volonté de donner à tous les mêmes chances d'accéder aux formations. Nous pouvons adapter certaines de nos modalités de formation, pour cela, nous étudierons ensemble vos besoins.

# **GOOGLE SLIDES**

**DUREE :** 14 Heures à définir

Tarif : à partir de 40€ de l'heure

#### **PUBLIC VISE**

Cette formation s'adresse tant aux particuliers qu'aux entreprises souhaitant maîtriser, ou faire maîtriser Google Slides, et en connaitre toutes ses applications.

#### **PRÉREQUIS**

Bonne pratique de l'outil informatique.

Questionnaire de positionnement.

#### **OBJECTIFS PÉDAGOGIQUES**

- Mieux communiquer et mieux s'organiser avec Google Slides.
- Apprendre à maîtriser les fonctionnalités

#### **PLAN DE FORMATION**

- 1- Premiers pas avec Google Slides Utiliser Google Slides Créer, afficher ou télécharger un fichier Créer un fichier à partir d'un modèle Modifier le thème, l'arrière-plan ou la mise en page dans Google Slides Présenter des diapositives Découvrir les nouveautés de Google Slides
- 2- Modifier et personnaliser des diapositives Ajouter, supprimer et organiser des diapositives Modifier la taille des diapositives Insérer une liste numérotée, une liste à puces ou une checklist Afficher et utiliser des suggestions de mise en page dans une présentation Modifier l'ajustement du texte dans les espaces réservés et les zones de texte Ajouter des animations à une diapositive Vérifier l'orthographe dans Google Slides
- 3- Insérer des formes, des images et des objets Insérer et mettre en page du texte, des formes, des diagrammes et des traits Insérer ou supprimer des images et des vidéos Recadrer et ajuster des images Insérer et modifier des tableaux Associer un graphique, un tableau ou une diapositive dans Google Docs ou Slides
- 4- Raccourcis et outils Identifier les modifications apportées à un fichier Raccourcis clavier dans Google Slides Utiliser Google Keep dans un document ou une présentation Accepter les questions des participants et les présenter Rendre Google Docs, Sheets, Slides et Forms publics Problèmes liés à la modification de documents Google Docs, Sheets, Slides et Forms Utiliser des commentaires et des tâches Utiliser le thème sombre dans Google Docs, Sheets et Slides Modules complémentaires Google Workspace

#### **METHODES PEDAGOGIQUES**

- Alternance entre cours théoriques,
- Questions / réponses
- Travaux d'application

#### **MOYENS PEDAGOGIQUES**

- Support de formation
- Ordinateur PC
- Conseils personnalisés
- Bilan professionnel : pour ceux qui désirent approfondir leurs connaissances, des
- Axes d'apprentissage leurs seront proposés

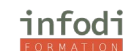

#### **MOYEN D'ENCADREMENT**

Cette formation est assurée par un formateur expert en bureautique.

#### **MODALITÉS d'EVALUATION**

- Exercices d'évaluation des connaissances. Un bilan personnalisé vous sera délivré afin de valider les progrès effectués.
- Attestation de fin de formation / Certification

#### **POINTS FORTS D'INFODI**

Modalités et délais d'accès

- Ouvert du lundi au vendredi de 9h à 18 h
- Stages proposés tout au long de l'année
- Adaptabilité selon vos besoins

• Accessibilité aux personnes handicapées. La loi du 5 septembre 2018 pour la « liberté de choisir son avenir professionnel » a pour objectif de faciliter l'accès à l'emploi des personnes en situation de handicap.

Notre organisme a pour volonté de donner à tous les mêmes chances d'accéder aux formations. Nous pouvons adapter certaines de nos modalités de formation, pour cela, nous étudierons ensemble vos besoins.

# **GOOGLE SUITE**

Regroupe les 3 formations Googles Docs, Sheets et Slides

# **GOOGLE WORKSPACE**

**DUREE :** 14 Heures à définir

Tarif : à partir de 40€ de l'heure

#### **PUBLIC VISE**

Cette formation s'adresse tant aux particuliers qu'aux entreprises souhaitant maîtriser, ou faire maîtriser Workspace, et en connaitre toutes ses applications.

#### **PRÉREQUIS**

Bonne pratique de l'outil informatique.

Questionnaire de positionnement.

#### **OBJECTIFS PÉDAGOGIQUES**

- Mieux communiquer et mieux s'organiser avec Workspace.
- Apprendre à maîtriser les fonctionnalités

#### **PLAN DE FORMATION**

1/ Bien démarrer

En savoir plus sur les applications Commencer Trouver des formations complémentaires Accéder à la communauté Obtenir de l'aide

2/ Préparer le passage à Google Workspace

Comprendre Google Workspace Supprimer les anciens e-mails et événements d'agenda

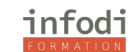

Préparer l'utilisation des outils Google Workspace et prévoir une formation Se préparer à utiliser le navigateur Chrome

3/ Configurer le navigateur Chrome, Gmail et Agenda

Installez le navigateur Chrome Configurez votre boîte de réception Gmail Configurez Agenda

4/ Configurer des appareils mobiles et personnaliser Gmail et Agenda

Ajouter Google Workspace sur vos appareils mobiles Personnaliser Gmail Personnaliser Calendar

5/ Communiquer plus efficacement

Utiliser le bon canal de communication Gérer vos e-mails Créer et personnaliser des événements

6/ Partager des fichiers et collaborer dessus

Gérez les fichiers du service Drive et des éditeurs Docs Découvrez les bonnes pratiques en matière de partage Créez des fichiers et collaborez dessus avec votre équipe

7/ Mener des projets efficaces

Gérez les listes de tâches Maîtrisez les feuilles de calcul Animez des présentations interactives percutantes

8/ Gagner en productivité

Améliorez la productivité dans votre boîte de réception Travaillez plus rapidement dans les éditeurs Docs Ajoutez des fonctionnalités supplémentaires à Google Workspace

# **METHODES PEDAGOGIQUES**

- Alternance entre cours théoriques,
- Questions / réponses
- Travaux d'application

# **MOYENS PEDAGOGIQUES**

- Support de formation
- Ordinateur PC
- Conseils personnalisés
- Bilan professionnel : pour ceux qui désirent approfondir leurs connaissances, des
- Axes d'apprentissage leurs seront proposés

# **MOYEN D'ENCADREMENT**

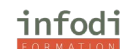

Cette formation est assurée par un formateur expert en bureautique.

#### **MODALITÉS d'EVALUATION**

• Exercices d'évaluation des connaissances. Un bilan personnalisé vous sera délivré afin de valider les progrès effectués.

• Attestation de fin de formation / Certification

#### **POINTS FORTS D'INFODI**

Modalités et délais d'accès

- Ouvert du lundi au vendredi de 9h à 18 h
- Stages proposés tout au long de l'année
- Adaptabilité selon vos besoins

• Accessibilité aux personnes handicapées. La loi du 5 septembre 2018 pour la « liberté de choisir son avenir professionnel » a pour objectif de faciliter l'accès à l'emploi des personnes en situation de handicap.

Notre organisme a pour volonté de donner à tous les mêmes chances d'accéder aux formations. Nous pouvons adapter certaines de nos modalités de formation, pour cela, nous étudierons ensemble vos besoins.

#### **LIBREOFFICE CALC**

**DUREE :** 14 Heures à définir

Tarif : à partir de 40€ de l'heure

#### **PUBLIC VISE**

Cette formation s'adresse tant aux particuliers qu'aux entreprises souhaitant maîtriser, ou faire maîtriser Calc, et en connaitre toutes ses applications.

#### **PRÉREQUIS**

Bonne pratique de l'outil informatique.

Questionnaire de positionnement.

#### **OBJECTIFS PÉDAGOGIQUES**

- Mieux communiquer et mieux s'organiser avec Calc.
- Apprendre à maîtriser les fonctionnalités

#### **PLAN DE FORMATION**

- 1- Formatage des tables et cellules Les formatages simples ou automatiques Les sélections Les formats Conversion de texte en nombres Insertion et édition de commentaires Attribution d'un nouveau nom aux feuilles Modification de l'affichage d'une table Utilisation des nombres arrondis Copier les cellules visibles uniquement Copie de formatage à l'aide de l'outil Cloner le formatage Basculement entre le mode Insertion et le mode Écrasement Insertion d'espaces insécables, de traits d'union et traits d'union conditionnels (césure)
- 2- Saisie de valeurs et formules Saisie de données Calcul avec des formules Affichage des formules ou valeurs Saisie d'une formule dans la barre de calcul Copie de formule Les calculs Applications de multiples feuilles Navigation à travers les onglets des feuilles adjacentes Utilisation des listes de tri Les filtres Saisie d'une formule matricielle Rotation des tables (Transposition) Définition de vos propres fonctions
- 3- Saisie de références Définition de noms pour les cellules Reconnaissance des noms comme adresse Les références Saisie d'une formule matricielle Insertion de données externes dans une feuille de calcul
- 4- Plages de base de données dans tables Définition d'une plage de base de données Filtrage des plages de cellules Tri des données

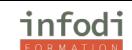

- 5- Calculs avancés Table dynamique Création de tables dynamique Édition des tables dynamiques Filtrage de tables dynamiques Actualiser les tables dynamiques Suppression de tables dynamiques Sélection de plages de sortie de table dynamique Consolidation des données Utilisation de la recherche de valeur cible Application d'opérations multiples Validité du contenu des cellules Utilisation des scénarios
- 6- Impression et aperçu Définition de zones d'impression dans une feuille Impression des détails de la feuille Définition du nombre de pages à imprimer Impression des feuilles au format paysage Impression de lignes ou colonnes sur chaque page
- 7- Import et export de documents Ouverture et enregistrement de fichiers texte CSV Import et export de fichiers texte CSV avec des formules Import et export de fichiers dBase Ouverture et enregistrement de feuilles de calcul comme documents HTML Envoi des documents par courriel Ouverture de documents enregistrés sous d'autres formats Enregistrement des documents dans d'autres formats

#### **METHODES PEDAGOGIQUES**

- Alternance entre cours théoriques,
- Questions / réponses
- Travaux d'application

#### **MOYENS PEDAGOGIQUES**

- Support de formation
- Ordinateur PC
- Conseils personnalisés
- Bilan professionnel : pour ceux qui désirent approfondir leurs connaissances, des
- Axes d'apprentissage leurs seront proposés

#### **MOYEN D'ENCADREMENT**

Cette formation est assurée par un formateur expert en bureautique.

#### **MODALITÉS d'EVALUATION**

- Exercices d'évaluation des connaissances. Un bilan personnalisé vous sera délivré afin de valider les progrès effectués.
- Attestation de fin de formation / Certification

#### **POINTS FORTS D'INFODI**

Modalités et délais d'accès

- Ouvert du lundi au vendredi de 9h à 18 h
- Stages proposés tout au long de l'année
- Adaptabilité selon vos besoins

• Accessibilité aux personnes handicapées. La loi du 5 septembre 2018 pour la « liberté de choisir son avenir professionnel » a pour objectif de faciliter l'accès à l'emploi des personnes en situation de handicap.

Notre organisme a pour volonté de donner à tous les mêmes chances d'accéder aux formations. Nous pouvons adapter certaines de nos modalités de formation, pour cela, nous étudierons ensemble vos besoins.

# **LIBROFFICE WRITER**

**DUREE :** 14 Heures à définir Tarif : à partir de 40€ de l'heure

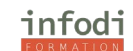

# **PUBLIC VISE**

Cette formation s'adresse tant aux particuliers qu'aux entreprises souhaitant maîtriser, ou faire maîtriser Writer, et en connaitre toutes ses applications.

#### **PRÉREQUIS**

Bonne pratique de l'outil informatique.

Questionnaire de positionnement.

### **OBJECTIFS PÉDAGOGIQUES**

- Mieux communiquer et mieux s'organiser avec Writer.
- Apprendre à maîtriser les fonctionnalités

#### **PLAN DE FORMATION**

- 1- Saisie et formatage des textes : Basculement entre le mode Insertion et le mode Écrasement Saisie de texte à n'importe quel endroit d'une page Navigation et sélection à l'aide du clavier Insertion de caractères Les Paragraphes Les Bordures Les Textes Organisation de chapitres Utilisation de sections Insertion de sections Édition sections Modèles et styles
- 2- Saisie et formatage automatique des textes L'Autocorrection Création de numérotation ou de puces lors de la saisie Vérification orthographique automatique Utilisation des AutoTextes
- 3- Utilisation des styles, numérotation des pages, utilisation des champs Les pages Les formatages Insertion d'un hyperlien Définition de séquences Insertion et suppression d'un saut de page Les champs de saisie
- 4- Édition des tableaux dans les textes Les tableaux Les calculs Les lignes et les colonnes Insertion de retours à la ligne dans les cellules
- 5- Images, dessins, clipart, Fontwork Positionnement des objets Utilisation de légendes Ajouter des numéros de chapitres aux légendes Fontwork pour les graphismes Les insertions Utilisation de l'animation de texte Rotation de texte
- 6- Table des matières, index lexical L'index Formatage d'une table des matières Création d'une table des matières Création d'index lexicaux Création d'une bibliographie Index personnalisés
- 7- Titres, types de numérotations Les numérotations Utilisation de légendes Ajouter des numéros de chapitres aux légendes Définition de séquences Documents maîtres et sousdocuments Ajout de numéros de ligne
- 8- En-têtes, pieds de page, notes de bas de page Les en-têtes et pieds de page Insertion des numéros de page dans le pied de page Définition d'en-têtes et de pieds de page différents Formatage des en-têtes et des pieds de page Espacement entre les notes de bas de page Insérer, éditer et lier des cadres
- 9- Orthographe, dictionnaires, coupure des mots Vérification de l'orthographe et de la grammaire Vérification orthographique automatique Ajout d'exceptions à la liste des AutoCorrections Synonymes
- 10- Lettres type, étiquettes et cartes de visite Création d'une lettre type Création et impression d'étiquettes et de cartes de visite Impression d'étiquettes d'adresses Texte conditionnel pour le nombre de pages
- 11- Travail avec des documents Impression d'une brochure Documents maîtres et sousdocuments Affichage de l'aperçu Impression de plusieurs pages sur une feuille

#### **METHODES PEDAGOGIQUES**

- Alternance entre cours théoriques,
- Questions / réponses
- Travaux d'application

#### **MOYENS PEDAGOGIQUES**

- Support de formation
- Ordinateur PC
- Conseils personnalisés
- Bilan professionnel : pour ceux qui désirent approfondir leurs connaissances, des

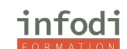

• Axes d'apprentissage leurs seront proposés

# **MOYEN D'ENCADREMENT**

Cette formation est assurée par un formateur expert en bureautique.

# **MODALITÉS d'EVALUATION**

- Exercices d'évaluation des connaissances. Un bilan personnalisé vous sera délivré afin de
- valider les progrès effectués.
- Attestation de fin de formation / Certification

# **POINTS FORTS D'INFODI**

Modalités et délais d'accès

- Ouvert du lundi au vendredi de 9h à 18 h
- Stages proposés tout au long de l'année
- Adaptabilité selon vos besoins

• Accessibilité aux personnes handicapées. La loi du 5 septembre 2018 pour la « liberté de choisir son avenir professionnel » a pour objectif de faciliter l'accès à l'emploi des personnes en situation de handicap.

Notre organisme a pour volonté de donner à tous les mêmes chances d'accéder aux formations. Nous pouvons adapter certaines de nos modalités de formation, pour cela, nous étudierons ensemble vos besoins.

# **LIBREOFFICE IMPRESS**

**DUREE :** 14 Heures à définir

Tarif : à partir de 40€ de l'heure

# **PUBLIC VISE**

Cette formation s'adresse tant aux particuliers qu'aux entreprises souhaitant maîtriser, ou faire maîtriser Impress, et en connaitre toutes ses applications.

# **PRÉREQUIS**

Bonne pratique de l'outil informatique.

Questionnaire de positionnement.

# **OBJECTIFS PÉDAGOGIQUES**

- Mieux communiquer et mieux s'organiser avec Impress.
- Apprendre à maîtriser les fonctionnalités

# **PLAN DE FORMATION**

- 1- Visualisation et impression d'une présentation Affichage du diaporama Disposition des diapos Animation des transitions entre les diapos Modification du remplissage d'arrière-plan de la Diapo Création d'un diaporama personnalisé Zoom à l'aide du pavé numérique Présentation chronométrée des changements de diapo Impression avec des données réduites
- 2- Objets animés et objets 3D Animation d'objets dans un diaporama Création d'une image GIF animée Export d'animations au format GIF Sélection d'objets masqués Conversion d'objets 2D en courbes, polygones et objets 3D
- 3- Import et export Import de pages HTML dans une présentation Enregistrement d'une présentation au format HTML Chargement de palettes de couleurs, de dégradés et de hachures Chargement de styles de ligne et de styles d'extrémités de ligne Impression des présentations Adaptation de l'impression aux feuilles de papier Ouverture de documents enregistrés sous d'autres formats Enregistrement des documents dans d'autres formats

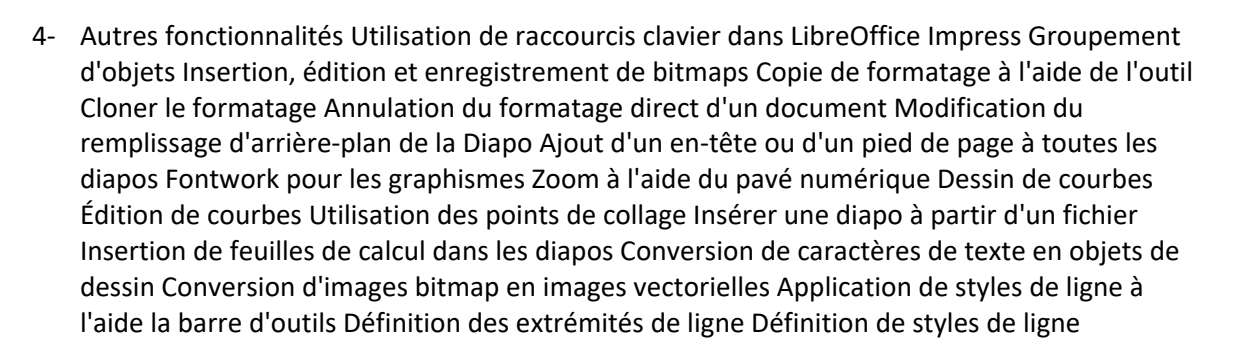

#### **METHODES PEDAGOGIQUES**

- Alternance entre cours théoriques,
- Questions / réponses
- Travaux d'application

#### **MOYENS PEDAGOGIQUES**

- Support de formation
- Ordinateur PC
- Conseils personnalisés
- Bilan professionnel : pour ceux qui désirent approfondir leurs connaissances, des
- Axes d'apprentissage leurs seront proposés

#### **MOYEN D'ENCADREMENT**

Cette formation est assurée par un formateur expert en bureautique.

#### **MODALITÉS d'EVALUATION**

- Exercices d'évaluation des connaissances. Un bilan personnalisé vous sera délivré afin de valider les progrès effectués.
- Attestation de fin de formation / Certification

#### **POINTS FORTS D'INFODI**

Modalités et délais d'accès

- Ouvert du lundi au vendredi de 9h à 18 h
- Stages proposés tout au long de l'année
- Adaptabilité selon vos besoins
- Accessibilité aux personnes handicapées. La loi du 5 septembre 2018 pour la « liberté de choisir son avenir professionnel » a pour objectif de faciliter l'accès à l'emploi des personnes en situation de handicap.

Notre organisme a pour volonté de donner à tous les mêmes chances d'accéder aux formations. Nous pouvons adapter certaines de nos modalités de formation, pour cela, nous étudierons ensemble vos besoins.

# **SUITE LIBREOFFICE**

Regroupe les 3 logiciels de LibreOffice CALC, IMPRESS et WRITER

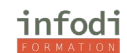

# **LOGICIELS PAO-DAO**

# **FORMATION INDESIGN**

**DUREE :** 14 Heures à définir

Tarif : à partir de 45€ de l'heure

#### **PUBLIC VISE**

Cette formation s'adresse tant aux particuliers qu'aux entreprises souhaitant maîtriser, ou faire maîtriser Outlook, et en connaitre toutes ses applications.

#### **PRÉREQUIS**

Bonne pratique de l'outil informatique.

Questionnaire de positionnement.

#### **OBJECTIFS PÉDAGOGIQUES**

- Disposer les éléments textes et images,
- Créer un tableau et des calques
- Utiliser les différents modes colorimétriques,
- Gérer des feuilles de styles avancées,
- Améliorer l'édition,
- Exploiter les styles GREP,
- Créer un livre

#### **PLAN DE FORMATION**

L'environnement

- Préférences et raccourcis
- Réglages des formats de pages
- Fonds perdus et commentaires

L'affichage

- Les fenêtres et l'espace de travail
- Les repères

Les compositions

- Documents
- Pages
- Gabarits

Le texte

- Présentation du texte
- Gestion du texte
- Chaînage du texte entre plusieurs blocs
- Attributs de caractères
- Attributs de paragraphes
- Puces et numérotation
- Le foliotage

Les objets

- Création de tracés
- Modification de tracés
- Présentation des objets

#### Adobe Bridge

- Utilisation d'Adobe Bridge
- Importation d'éléments via Adobe Bridge
- Importation images
- Importation des images bitmaps

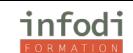

- Importation des images vectorielles
- Gestion des images
- Interactivité entre Indesign et Photoshop
- La colorimétrie
- Création de nuances
- Création de dégradés
- La diffusion
- Impression
- Exportation Indesign
- Exportation PDF

Gestion des fichiers

- Les échanges entre InDesign, Illustrator et Photoshop
- Enregistrement et exportation des documents
- Copier/Coller d'un tracé Illustrator vers InDesign

Le texte

- Texte curviligne
- Insertion des glyphes

Le tableau

- Création d'un tableau
- Mise en forme d'un tableau
- Importation de fichiers Excel
- Ligne d'en tête et de pied de tableaux

La tabulation

- Création d'une tabulation
- Modification des tabulations

Gestion des objets

- Transformations d'objets
- Transparence
- Effets artistiques
- Outil Pipette

Les feuilles de styles

- Feuilles de styles de paragraphes
- Feuilles de styles de caractères
- Feuilles de styles d'objets

Les images

- Recadrage
- Modes d'habillage
- Couleurs
- L'outil pipette

Les couleurs

- Tons directs
- Sélecteur de couleurs
- Encres mélangées
- Aperçu de la séparation
- Création Pantone

Les fonctions vectorielles

- Les tracés transparents
- Pathfinder
- Les outils de transformation
- Convertir la forme
- Transformation manuelle

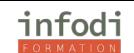

Travail sur le texte

- Gestion des encadrés
- Filets de paragraphes
- Habillage du texte
- Règles de césures et justifications
- Approches métriques ou optiques
- Compositeur simple ou multiligne
- Mode éditeur

Créer un livre

- La manipulation des options livres
- La création de table des matières
- L'optimisation de son travail avec les feuilles de style

Finition du travail

- Fenêtre d'impression
- Vérification et assemblage des infos
- Faire un PDF haute résolution pour le Pré-Presse
- Feuilles de styles
- Groupes de styles
- Feuilles de styles de caractères
- Feuilles de styles de paragraphes
- Les styles imbriqués
- Styles de tableaux et de cellules
- Styles d'objets
- Sommaire
- Index

Texte : Les styles GREP

- Définition
- Styles GREP et automatismes
- Rechercher / remplacer
- Présentation des caractères spéciaux
- Texte, glyphe et objet, GREP
- Syntaxe et scripts courants
- Syntaxe poussée
- Styles automatiques

Utilisation des calques

- Créer des calques
- Hiérarchie
- Méthodes de production
- Grille de mise en page
- Bibliothèques

Automatisation

- Fusion des données
- Importation des fichiers XML
- Organisation des XML

#### **METHODES PEDAGOGIQUES**

- Alternance entre cours théoriques,
- Questions / réponses
- Travaux d'application

#### **MOYENS PEDAGOGIQUES**

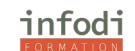

- Support de formation
- Ordinateur PC
- Conseils personnalisés
- Bilan professionnel : pour ceux qui désirent approfondir leurs connaissances, des
- Axes d'apprentissage leurs seront proposés

#### **MOYEN D'ENCADREMENT**

Cette formation est assurée par un formateur expert en bureautique.

#### **MODALITÉS d'EVALUATION**

- Exercices d'évaluation des connaissances. Un bilan personnalisé vous sera délivré afin de valider les progrès effectués.
- Attestation de fin de formation / Certification

#### **POINTS FORTS D'INFODI**

Modalités et délais d'accès

- Ouvert du lundi au vendredi de 9h à 18 h
- Stages proposés tout au long de l'année
- Adaptabilité selon vos besoins
- Accessibilité aux personnes handicapées. La loi du 5 septembre 2018 pour la « liberté de

choisir son avenir professionnel » a pour objectif de faciliter l'accès à l'emploi des personnes en situation de handicap.

Notre organisme a pour volonté de donner à tous les mêmes chances d'accéder aux formations. Nous pouvons adapter certaines de nos modalités de formation, pour cela, nous étudierons ensemble vos besoins.

# **ILLUSTRATOR**

**DURÉE :** 14 heures à définir

**PRIX :** à partir de 45€ par heure

#### **PUBLIC VISE**

Cette formation s'adresse tant aux particuliers qu'aux entreprises souhaitant maîtriser, ou faire maîtriser Illustrator, et en connaitre toutes ses applications.

#### **PRÉREQUIS**

Bonne pratique de l'outil informatique. Questionnaire de positionnement.

#### **OBJECTIFS PÉDAGOGIQUES**

- Maîtriser les principales fonctionnalités d'Illustrator
- Savoir créer et manipuler le vectoriel (illustration, plans, schémas...) pour la PAO et le web

#### **PLAN DE FORMATION**

#### Généralités

- Généralités sur les formats
- Découvrir l'interface de l'application
- L'espace de travail
- Modifier le zoom d'affichage
- Créer une vue
- Modifier le mode d'affichage du logiciel
- Intervenir sur l'aspect du pointeur
- Définir les unités de mesure

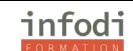

- Annuler/rétablir les manipulations
- Quitter Adobe Illustrator
- Documents
- Créer un nouveau document
- Modifier le format d'un document existant
- Les plans de travail
- Créer un document à partir d'un modèle
- Créer un modèle
- Modifier un modèle
- Enregistrer au format Illustrator (\*AI)
- Enregistrer au format Illustrator EPS (\*EPS)
- Enregistrer au format Adobe PDF (\*PDF)
- Créer un style de PDF prédéfini
- Enregistrer au format SVG (\*SVG)/au format Compressé en SVG (\*SVGZ)
- Enregistrer pour Microsoft Office
- Importer un document
- Importer un fichier Adobe Photoshop
- Exporter un document
- Ouvrir un document
- Accéder à un des documents ouverts
- Récupérer la dernière version d'un document
- Afficher les informations sur le document
- Fermer un document

Règles, repères, grille

- Utiliser les règles
- Gérer les repères de règles
- Créer des objets repères
- Utiliser les repères commentés
- Utiliser la grille

Outils prédéfinis

- Découvrir le panneau Outils
- Découvrir le panneau Contrôle
- Sélectionner un ou plusieurs objets
- Sélectionner les objets ayant des attributs identiques
- Créer une forme
- Utiliser l'outil Halo
- Augmenter le nombre de côtés en cours de tracé
- Transformer/déformer après avoir terminé le tracé
- Déplacer un objet
- Utiliser l'outil Crayon et les outils associés
- Utiliser l'outil Gomme
- Utiliser l'outil Pinceau
- Utiliser l'outil Forme de tache
- Utiliser l'outil Largeur

#### Outil Plume

- Tracer une droite
- Tracer un polygone
- Tracer des courbes
- Gérer les tracés

Texte

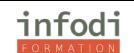

- Saisir un texte
- Modifier un texte
- Formater un texte saisi
- L'outil de retouche de texte
- Insérer des caractères spéciaux
- Modifier la casse des caractères
- Utiliser les polices OpenType
- Utiliser des styles de caractères
- Vectoriser des polices
- Saisir un texte long
- Paramétrer la justification
- Réaliser des césures
- Gérer les tabulations
- Utiliser des styles de paragraphes
- Placer un texte le long d'un tracé ouvert
- Placer du texte dans une forme
- Pier du texte entre plusieurs objets
- Habiller un objet graphique
- Vérifier l'orthographe
- Rechercher/remplacer du texte
- Rechercher/remplacer une police

#### **METHODES PEDAGOGIQUES**

- Alternance entre cours théoriques,
- Questions / réponses
- Travaux d'application

#### **MOYENS PEDAGOGIQUES**

- Support de formation
- Ordinateur PC
- Conseils personnalisés
- Bilan professionnel : pour ceux qui désirent approfondir leurs connaissances, des
- Axes d'apprentissage leurs seront proposés

#### **MOYEN D'ENCADREMENT**

Cette formation est assurée par un formateur expert en bureautique.

#### **MODALITÉS d'EVALUATION**

- Exercices d'évaluation des connaissances. Un bilan personnalisé vous sera délivré afin de valider les progrès effectués.
- Attestation de fin de formation / Certification

#### **POINTS FORTS D'INFODI**

Modalités et délais d'accès

- Ouvert du lundi au vendredi de 9h à 18 h
- Stages proposés tout au long de l'année
- Adaptabilité selon vos besoins

• Accessibilité aux personnes handicapées. La loi du 5 septembre 2018 pour la « liberté de choisir son avenir professionnel » a pour objectif de faciliter l'accès à l'emploi des personnes en situation de handicap.

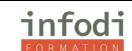

Notre organisme a pour volonté de donner à tous les mêmes chances d'accéder aux formations. Nous pouvons adapter certaines de nos modalités de formation, pour cela, nous étudierons ensemble vos besoins.

# **PHOTOSHOP**

**DURÉE :** 14 heures à définir

**PRIX :** à partir de 45€ par heure

#### **PUBLIC VISE**

Cette formation s'adresse aux personnes souhaitant maîtriser Photoshop, et en connaitre toutes les applications. Maquettiste, graphiste, opérateur(trice) PAO.

#### **PRÉREQUIS**

Bonne pratique de l'outil informatique. Questionnaire de positionnement.

#### **OBJECTIFS PÉDAGOGIQUES**

- □ Manier rapidement et parfaitement Photoshop
- □ Répondre aux exigences pratiques d'un employeur
- □ Optimiser son travail avec les modèles et le paramétrage

#### **PLAN DE FORMATION**

• Présentation de l'environnement Photoshop

L'interface et les outils.

Ouvrir, fermer, ranger les palettes, mémoriser vos espaces de travail.

- Choisir la résolution et les modes colorimétriques
- Comprendre l'importance des modes colorimétriques, des résolutions d'images utilisées pour l'impression, le Web ou les diaporamas et leurs formats d'enregistrement optimal.
- Cadrer, adapter la taille de l'image avec Photoshop Recadrer, redresser, agrandir la zone de travail. Préparer une image pour le Web.
- Détourer vos images

Détourer, additionner, soustraire, mémoriser vos sélections flottantes. Le rayon d'analyse et la décontamination de la couleur de détourage.

Détourer des images à contours nets pour l'impression avec un tracé vectoriel. Importer vos images dans les applications Web ou Print pour visionner le détourage.

- Réparer vos images
- Alternance entre cours théoriques et pratiques

#### **MOYENS PEDAGOGIQUES**

- Support de formation
- Ordinateur PC
- Conseils personnalisés
- Bilan professionnel : pour ceux qui désirent approfondir leurs connaissances, des
- Axes d'apprentissage leurs seront proposés

#### **MOYEN D'ENCADREMENT**

Cette formation est assurée par un formateur expert en bureautique.

#### **MODALITÉS d'EVALUATION**

• Exercices d'évaluation des connaissances. Un bilan personnalisé vous sera délivré afin de valider les progrès effectués.

• Attestation de fin de formation / Certification

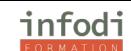

Modalités et délais d'accès

- Ouvert du lundi au vendredi de 9h à 18 h
- Stages proposés tout au long de l'année
- Adaptabilité selon vos besoins

• Accessibilité aux personnes handicapées. La loi du 5 septembre 2018 pour la « liberté de choisir son avenir professionnel » a pour objectif de faciliter l'accès à l'emploi des personnes en situation de handicap.

Notre organisme a pour volonté de donner à tous les mêmes chances d'accéder aux formations. Nous pouvons adapter certaines de nos modalités de formation, pour cela, nous étudierons ensemble vos besoins.

# **GIMP**

**DURÉE :** 14 heures à définir **PRIX :** à partir de 45€ par heure **PUBLIC VISE**

Cette formation s'adresse aux personnes souhaitant maîtriser Photoshop, et en connaitre toutes les applications. Maquettiste, graphiste, opérateur(trice) PAO.

**PRÉREQUIS**

Bonne pratique de l'outil informatique. Questionnaire de positionnement.

#### **OBJECTIFS PÉDAGOGIQUES**

- □ Manier rapidement et parfaitement Gimp
- □ Répondre aux exigences pratiques d'un employeur
- □ Optimiser son travail avec les modèles et le paramétrage

#### **PLAN DE FORMATION**

• Présentation de l'environnement Gimp

L'interface et les outils.

Ouvrir, fermer, ranger les palettes, mémoriser vos espaces de travail.

• Choisir la résolution et lesmodes colorimétriques

Comprendre l'importance des modes colorimétriques, des résolutions d'images utilisées pour l'impression, le Web ou les diaporamas et leurs formats d'enregistrement optimal.

• Cadrer, adapter la taille de l'image avec Gimp

Recadrer, redresser, agrandir la zone de travail. Préparer une image pour le Web.

• Détourer vos images

Détourer, additionner, soustraire, mémoriser vos sélections flottantes. Le rayon d'analyse et la décontamination de la couleur de détourage.

Détourer des images à contours nets pour l'impression avec un tracé vectoriel. Importer vos images dans les applications Web ou Print pour visionner le détourage.

- Réparer vos images
- Alternance entre cours théoriques et pratiques

#### **MOYENS PEDAGOGIQUES**

- Support de formation
- Ordinateur PC
- Conseils personnalisés
- Bilan professionnel : pour ceux qui désirent approfondir leurs connaissances, des

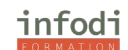

• Axes d'apprentissage leurs seront proposés

# **MOYEN D'ENCADREMENT**

Cette formation est assurée par un formateur expert en PAO.

# **MODALITÉS d'EVALUATION**

- Exercices d'évaluation des connaissances. Un bilan personnalisé vous sera délivré afin de
- valider les progrès effectués.
- Attestation de fin de formation / Certification

# **POINTS FORTS D'INFODI**

Modalités et délais d'accès

- Ouvert du lundi au vendredi de 9h à 18 h
- Stages proposés tout au long de l'année
- Adaptabilité selon vos besoins

• Accessibilité aux personnes handicapées. La loi du 5 septembre 2018 pour la « liberté de choisir son avenir professionnel » a pour objectif de faciliter l'accès à l'emploi des personnes en situation de handicap.

Notre organisme a pour volonté de donner à tous les mêmes chances d'accéder aux formations. Nous pouvons adapter certaines de nos modalités de formation, pour cela, nous étudierons ensemble vos besoins.

# **SKETCHUP**

**DURÉE :** 14 heures à définir

**PRIX :** à partir de 45€ par heure

#### **PUBLIC VISE**

Cette formation s'adresse aux personnes souhaitant maîtriser SketchUp, et en connaitre toutes les applications.

#### **PRÉREQUIS**

Bonne pratique de l'outil informatique. Questionnaire de positionnement.

#### **OBJECTIFS PÉDAGOGIQUES**

- □ Manier rapidement et parfaitement SketchUp
- □ Répondre aux exigences pratiques d'un employeur
- □ Optimiser son travail avec les modèles et le paramétrage

# **PLAN DE FORMATION**

Découverte de l'interface du logiciel et configuration des principales barres d'outils. Découverte des outils de dessin, de modification et de modélisation 3D pour réaliser ses premiers volumes 3D. Maitrise des points de vue dans l'espace.

Utilisation des scènes, des cameras ainsi que la palette style pour donner un rendu crayonné aux dessins. Gestion des visites virtuelles vidéo.

Apprendre à géolocaliser le projet et à projeter des ombres afin de situer la construction sur une carte et d'envoyer la vue sur Google Earth.

Création des composants, téléchargement et gestion efficace via le service 3D de Warehouse. Passage en revue des exemples et des outils comme les balises, les groupes, la fenêtre structure. Maitrise du logiciel Layout disponible avec la version SketchUp Pro afin de réaliser des présentations de qualité en gérant le format d'impression, l'échelle et la gestion multipages.

Nombreux exercices de mise en application et atelier final consistant en la réalisation des plans d'une maison sur 2 niveaux.

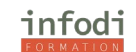

#### **MOYENS PEDAGOGIQUES**

- Support de formation
- Ordinateur PC
- Conseils personnalisés
- Bilan professionnel : pour ceux qui désirent approfondir leurs connaissances, des
- Axes d'apprentissage leurs seront proposés

#### **MOYEN D'ENCADREMENT**

Cette formation est assurée par un formateur expert en PAO.

#### **MODALITÉS d'EVALUATION**

- Exercices d'évaluation des connaissances. Un bilan personnalisé vous sera délivré afin de valider les progrès effectués.
- Attestation de fin de formation / Certification

#### **POINTS FORTS D'INFODI**

Modalités et délais d'accès

- Ouvert du lundi au vendredi de 9h à 18 h
- Stages proposés tout au long de l'année
- Adaptabilité selon vos besoins
- Accessibilité aux personnes handicapées. La loi du 5 septembre 2018 pour la « liberté de choisir son avenir professionnel » a pour objectif de faciliter l'accès à l'emploi des personnes en situation de handicap.

Notre organisme a pour volonté de donner à tous les mêmes chances d'accéder aux formations. Nous pouvons adapter certaines de nos modalités de formation, pour cela, nous étudierons ensemble vos besoins.

# **WORDPRESS**

**DURÉE :** 21 heures à définir

**PRIX :** à partir de 45€ par heure

**PUBLIC VISE**

Débutants dans l'utilisation de Wordpress, Webmasters, développeurs web **PRÉREQUIS**

Bonne pratique de l'outil informatique. Questionnaire de positionnement.

#### **OBJECTIFS PÉDAGOGIQUES**

- Découvrir la publication de contenus sur Wordpress
- Apprendre à utiliser les concepts de base et avancée de l'administration
- Apprendre à personnaliser un thème Wordpress

#### **PLAN DE FORMATION**

Introduction

- Qu'est-ce qu'un Blog : fonctionnement et intérêts
- Historique et version
- Comparaison avec d'autres Blogs
- Principe et fonctionnement de WordPress
- Présentation de la partie publique et privée Installation d'un site WordPress
- Les différents outils nécessaires : Serveur Web, Editeur...
- Configuration minimale requise
- Les procédures de mise à jour

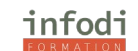

- Atelier pratique : installation de WordPress sur un serveur Web Publication de contenu
- Présentation du tableau de bord
- Gestion des articles : création, édition, modification
- Apprendre à utiliser l'éditeur de texte
- Les commentaires
- Gestion des différents médias : Images, Audio, Vidéo...
- Gestion des pages statiques
- La gestion du Workflow
- Atelier pratique : publication et mise en forme de contenus

Personnalisation de l'apparence

- Modifier titre & slogan
- Gestion des widgets
- Menu Personnalisé
- Modifier les couleurs du thème
- Gérer les images d'entête et d'arrière-plan
- Modifier la page d'accueil Personnalisation graphique de WordPress
- Le thème par défaut
- Utilisation des autres thèmes
- Apprendre à modifier un thème par défaut
- Ajout de widget graphique : slider, carrousel d'image, galerie photos, réseaux sociaux
- Atelier pratique : Télécharger et changer de thème Développement de thème WordPress
- Rappel HTML5/CSS3
- Utiliser l'éditeur de texte Wordpress
- Modification Css et Html
- Définition de la structure : arrière-plan, zones de contenus, entête, pied
- Création des menus
- Définir les pages pour le thème
- Lexique et documentation des fonctions WordPress
- Atelier pratique : Développement d'un thème de A à Z

#### **MOYENS PEDAGOGIQUES**

- Support de formation
- Ordinateur PC
- Conseils personnalisés
- Bilan professionnel : pour ceux qui désirent approfondir leurs connaissances, des
- Axes d'apprentissage leurs seront proposés

#### **MOYEN D'ENCADREMENT**

Cette formation est assurée par un formateur expert en WordPress.

#### **MODALITÉS d'EVALUATION**

- Exercices d'évaluation des connaissances. Un bilan personnalisé vous sera délivré afin de valider les progrès effectués.
- Attestation de fin de formation / Certification

#### **POINTS FORTS D'INFODI**

Modalités et délais d'accès

- Ouvert du lundi au vendredi de 9h à 18 h
- Stages proposés tout au long de l'année

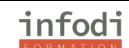

• Accessibilité aux personnes handicapées. La loi du 5 septembre 2018 pour la « liberté de choisir son avenir professionnel » a pour objectif de faciliter l'accès à l'emploi des personnes en situation de handicap.

Notre organisme a pour volonté de donner à tous les mêmes chances d'accéder aux formations. Nous pouvons adapter certaines de nos modalités de formation, pour cela, nous étudierons ensemble vos besoins.

# **MARKETING NUMÉRIQUE**

**DURÉE :** 21 heures à définir **PRIX :** à partir de 45€ par heure **PUBLIC VISE** Métiers du marketing, Community managers, développeurs web

#### **PRÉREQUIS**

- Savoir naviguer sur le Web
- Connaissance de base de marketing traditionnel

#### **OBJECTIFS PÉDAGOGIQUES**

- Découvrir les différences entre marketing numérique et traditionnel
- Apprendre à utiliser les concepts de base du marketing numérique
- Apprendre à créer et piloter une campagne de marketing numérique

#### **PLAN DE FORMATION**

#### **Généralités**

ATAWADAC : un seul mot barbare pour tout comprendre ? Comment bien gérer l'e-reputation de sa marque. Quelles sont les nouvelles tendances du marketing digital

Décrypter les grandes tendances digitales Analyser les chiffres clés du web et du e-commerce. Appréhender l'enjeu de l'omnicanal. S'inspirer des nouveaux business models du web.

S'approprier les enjeux du marketing digital Travailler l'expérience de marque : motivation des cibles, parcours client, storytelling… Augmenter le taux de conversion et la qualité des leads. Fidéliser et construire une communauté : e-reputation, ambassadeurs de marque, employee advocacy…

Définir sa stratégie marketing digital Dresser un état des lieux : SWOT. Définir ses objectifs webmarketing SMART. Segmenter son audience.

Déterminer les fondamentaux de sa plateforme de marque : valeurs, mission, proposition de valeur… Élaborer une stratégie digitale performante et en phase avec ses enjeux.

#### **Généralités :**

Comment être visible sur les moteurs de recherche grâce au SEA ? Pourquoi faut-il travailler son référencement naturel, le SEO ?

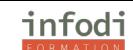

Paid media : faire sa promotion pour développer sa visibilité

SEA : s'approprier les outils et bonnes pratiques pourréussir ses campagnes efficaces.

Display : développer ses campagnes = avec le programmatique, le native ads, mobile, le social media…

Emailing : concevoir et diffuser ses campagnespour toucher efficacement vos prospects.

Lead Generation : mettre en place des programmes d'affiliation pour accroître la performance de son site web.

Owned media : animer une marque forte et développer sa communauté Optimiser le parcours utilisateur de son site Donner du sens à sa marque et contribuer au business par le content marketing SEO : Travailler son référencement naturel pour améliorer son ranking : outils d'analyse et de rédaction.

Earned media : gagner en crédibilité et élargir son influence Compenser la perte de puissance du paid media : miser sur un trafic pérenne. Publier, animer ses media sociaux pour renforcer la proximité de sa marque avec ses clients. Stratégie d'influence, User Generated Content (UGC)… : encourager un engagement authentique. Surveiller sa e-reputation et faire de la preuve sociale un gage de confiance.

#### **Généralités :**

Quelles sont les bonnes techniques pour acquérir, convertir et fidéliser ses clients Quels indicateurs suivre pour calculer son ROI digital ?

Optimiser sa conversion online

Analyser le poids de chaque levier dans sa conversion : google analytics, lead scoring, AB Testing. Sélectionner son modèle d'attribution pour mesurer le poids de chaque levier dans sa conversion. Challenger sa répartition Paid, Owned, Earned : faire un arbitrage budgétaire.

Placer le client au cœur du système marketing digital : CRM & fidélisation Affiner la connaissance de ses clients et comprendre leurs attentes : l'importance de la data Consolider le lien avec sa société grâce au marketing automation. Mettre en place des dispositifs de fidélisation active : privilèges, programme fidélité, reconnaissance… Paramétrer et utiliser ses outils CRM pour personnaliser sa relation client.

Des indicateurs au tableau de bord : piloter sa stratégie digitale Définir ses objectifs par levier web et fixer les KPIs pertinents Piloter la performance de ses actions webmarketing par Web Analytics. Consolider ses résultats dans un tableau de bord.

Améliorer sa stratégie marketing digital

Évaluer la rentabilité de ses actions webmarketing : calcul de ROI, coût d'acquisition… Prioriser ses actions et tester de nouvelles pistes pour optimiser ses investissements.

Déployer sa démarche marketing digital vers des objectifs clairs

Faire connaître sa marque, ses produits et services via les opérations multicanales. Attirer ses leads sur son site via une stratégie de lead génération efficace. Favoriser l'interaction sur son site en optimisant les parcours de visite et les call to action (CTA).

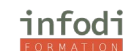

Fidéliser ses visiteurs et clients par une stratégie de brand content pérenne et les programmes de fidélisation.

Accroître l'engagement.

Bâtir son plan marketing digital (étude de cas)

Définir sa stratégie digitale.

Allouer un budget et des ressources, planifier et orchestrer les opérations.

#### **MOYENS PEDAGOGIQUES**

- Support de formation
- Ordinateur PC
- Conseils personnalisés
- Bilan professionnel : pour ceux qui désirent approfondir leurs connaissances, des
- Axes d'apprentissage leurs seront proposés

#### **MOYEN D'ENCADREMENT**

Cette formation est assurée par un formateur expert en WordPress.

#### **MODALITÉS d'EVALUATION**

• Exercices d'évaluation des connaissances. Un bilan personnalisé vous sera délivré afin de

- valider les progrès effectués.
- Attestation de fin de formation / Certification

# **POINTS FORTS D'INFODI**

Modalités et délais d'accès

- Ouvert du lundi au vendredi de 9h à 18 h
- Stages proposés tout au long de l'année
- Adaptabilité selon vos besoins

• Accessibilité aux personnes handicapées. La loi du 5 septembre 2018 pour la « liberté de choisir son avenir professionnel » a pour objectif de faciliter l'accès à l'emploi des personnes en situation de handicap.

Notre organisme a pour volonté de donner à tous les mêmes chances d'accéder aux formations. Nous pouvons adapter certaines de nos modalités de formation, pour cela, nous étudierons ensemble vos besoins.

# **SEO Référencement Naturel**

**DURÉE :** 21 heures à définir **PRIX :** à partir de 45€ par heure **PUBLIC VISE** Utilisateurs de sites internet, Webmasters, développeurs web

#### **PRÉREQUIS**

- Savoir naviguer sur le Web
- Connaissance de base du HTML et de la création de site Web

#### **OBJECTIFS PÉDAGOGIQUES**

- Découvrir les différences entre marketing numérique et traditionnel
- Apprendre à utiliser les concepts de base du marketing numérique
- Apprendre à créer et piloter une campagne de marketing numérique

#### **PLAN DE FORMATION**

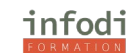

Analysez le fonctionnement de Google Analysez la pertinence du SEO pour votre organisation Construisez votre roadmap

Reconnaissez les différents types de mots-clés Effectuez votre première recherche de mots-clés Localisez vos mots-clés Entraînez-vous en cherchant les mots clés les plus pertinents pour votre site Quiz : Différenciez les mots-clés

Reconnaissez la technologie d'un site web Installez les bons outils Réalisez un audit de votre site Optimisez le contenu de vos pages Créez votre machine à contenu Entraînez-vous en optimisant votre première page de contenu Quiz : Respectez les bonnes pratiques SEO On-Page

Augmentez l'autorité de votre site Nouez des partenariats Trouvez vos premiers backlinks Quiz : Créez vos premiers liens

Analysez vos KPIs grâce à Google Analytics Suivez votre progression grâce à Google Search Console

#### **MOYENS PEDAGOGIQUES**

- Support de formation
- Conseils personnalisés
- Bilan professionnel : pour ceux qui désirent approfondir leurs connaissances, des
- Axes d'apprentissage leurs seront proposés

#### **MOYEN D'ENCADREMENT**

Cette formation est assurée par un formateur expert en WordPress.

#### **MODALITÉS d'EVALUATION**

• Exercices d'évaluation des connaissances. Un bilan personnalisé vous sera délivré afin de valider les progrès effectués.

• Attestation de fin de formation / Certification

#### **POINTS FORTS D'INFODI**

Modalités et délais d'accès

- Ouvert du lundi au vendredi de 9h à 18 h
- Stages proposés tout au long de l'année
- Adaptabilité selon vos besoins

• Accessibilité aux personnes handicapées. La loi du 5 septembre 2018 pour la « liberté de choisir son avenir professionnel » a pour objectif de faciliter l'accès à l'emploi des personnes en situation de handicap.

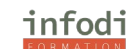

Notre organisme a pour volonté de donner à tous les mêmes chances d'accéder aux formations. Nous pouvons adapter certaines de nos modalités de formation, pour cela, nous étudierons ensemble vos besoins.

# **Formation Réseaux Sociaux**

**DURÉE :** 21 heures à définir **PRIX :** à partir de 45€ par heure **PUBLIC VISE**

Utilisateurs de sites internet, community managers, développeurs web, fonctions marketing, ecommerçants

#### **PRÉREQUIS**

- Savoir naviguer sur le Web
- Connaissance de base de réseaux sociaux

#### **OBJECTIFS PÉDAGOGIQUES**

- Découvrir les fonctionnalités avancées des réseaux sociaux
- Apprendre à utiliser des stratégies de contenus
- Personnaliser vo réseaux en fonction de vos objectifs

#### **PLAN DE FORMATION**

Comprenez les différents réseaux sociaux et leurs usages Écoutez votre communauté Parlez et appropriez-vous votre marque sur les réseaux sociaux Animez et engagez votre communauté Modérez votre communauté Quiz : Mettez-vous au service de vos communautés

Écrivez pour le social media Créez des visuels Créez des vidéos simples Réalisez des lives simples Utilisez le contenu généré par les utilisateurs ou influenceurs Entraînez-vous à créer du contenu en respectant une charte éditoriale

Exécuter un plan d'action en collaboration Créez des podcasts Réalisez des vidéos complexes Quiz : Gérez un projet de création de contenu collaboratif

#### **MOYENS PEDAGOGIQUES**

- Support de formation
- Conseils personnalisés
- Bilan professionnel : pour ceux qui désirent approfondir leurs connaissances, des
- Axes d'apprentissage leurs seront proposés

#### **MOYEN D'ENCADREMENT**

Cette formation est assurée par une formatrice ou un formateur expert.

#### **MODALITÉS d'EVALUATION**

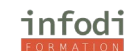

- Exercices d'évaluation des connaissances. Un bilan personnalisé vous sera délivré afin de valider les progrès effectués.
- Attestation de fin de formation / Certification

#### **POINTS FORTS D'INFODI**

Modalités et délais d'accès

- Ouvert du lundi au vendredi de 9h à 18 h
- Stages proposés tout au long de l'année
- Adaptabilité selon vos besoins

• Accessibilité aux personnes handicapées. La loi du 5 septembre 2018 pour la « liberté de choisir son avenir professionnel » a pour objectif de faciliter l'accès à l'emploi des personnes en situation de handicap.

Notre organisme a pour volonté de donner à tous les mêmes chances d'accéder aux formations. Nous pouvons adapter certaines de nos modalités de formation, pour cela, nous étudierons ensemble vos besoins.

# **LANGUES**

# **ANGLAIS**

**DUREE :** 20 Heures en cours particuliers à définir

Tarif : à partir de 40€ de l'heure

#### **PUBLIC VISE**

Cette formation s'adresse tant aux particuliers qu'aux entreprises souhaitant apprendre, maîtriser ou se perfectionner en Anglais.

#### **PRÉREQUIS**

Aucun

#### **OBJECTIFS PÉDAGOGIQUES**

- Mieux communiquer et mieux pratiquer.
- Apprendre à maîtriser les fondamentaux de l'oral et de l'écrit.

#### **PLAN DE FORMATION**

- S'exprimer spontanément et couramment pour émettre des idées et opinions avec précision dans le but d'établir des relations sociales et professionnelles.
- Comprendre les mots simples et expressions courantes des locuteurs natifs qui parlent lentement et distinctement afin d'assimiler l'essentiel d'un message.
- Comprendre la globalité du discours d'un individu de langue maternelle effectué dans sa langue maternelle à l'oral pour avoir la capacité de répondre à l'oral à cette information.
- Comprendre parfaitement le discours d'un individu de langue maternelle anglaise effectué dans sa langue maternelle à l'oral en distinguant parfaitement les subtilités linguistiques
- Lire les textes courts pour comprendre un texte en appliquant la méthode syllabique de lecture. Écrire de courtes phrases en anglais dans le but de se présenter, répondre à un courriel, proposer un échange téléphonique en respectant les règles de base de la syntaxe.
- Écrire un texte simple, clair et cohérent en anglais pour décrire une gamme de sujets variés.
- Prendre la parole en anglais en utilisant des expressions et des phrases simples pour se faire comprendre dans un contexte professionnel.
- Prendre la parole pour décrire et présenter des sujets complexes, en construisant une présentation de façon logique dans le but d'aider l'auditeur à se rappeler des points importants.
- Communiquer lentement et de façon simple afin de créer un échange avec son interlocuteur. Prendre part sans préparation à une conversation avec un degré de spontanéité et d'aisance

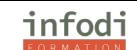

qui rende possible une interaction normale avec un locuteur natif dans le but d'établir une relation de confiance professionnelle.

- Passer la certification Test d'aptitude à travailler en une langue- LILATE (Live Language Test) atteste de niveau de langue , et de sa capacité à travailler en ayant recours à cette langue.

#### **METHODES PEDAGOGIQUES**

- Alternance entre cours théoriques,
- Questions / réponses
- Travaux d'application

#### **MOYENS PEDAGOGIQUES**

- Support de formation
- Conseils personnalisés
- Bilan professionnel : pour ceux qui désirent approfondir leurs connaissances, des
- Axes d'apprentissage leurs seront proposés

#### **MOYEN D'ENCADREMENT**

Cette formation est assurée par un formateur expert en cette langue.

#### **MODALITÉS d'EVALUATION**

• Exercices d'évaluation des connaissances. Un bilan personnalisé vous sera délivré afin de valider les progrès effectués.

• Attestation de fin de formation / Test De niveau Lilate

#### **POINTS FORTS D'INFODI**

Modalités et délais d'accès

- Ouvert du lundi au vendredi de 9h à 18 h
- Stages proposés tout au long de l'année
- Adaptabilité selon vos besoins
- Accessibilité aux personnes handicapées. La loi du 5 septembre 2018 pour la « liberté de choisir son avenir professionnel » a pour objectif de faciliter l'accès à l'emploi des personnes en situation de handicap.

Notre organisme a pour volonté de donner à tous les mêmes chances d'accéder aux formations. Nous pouvons adapter certaines de nos modalités de formation, pour cela, nous étudierons ensemble vos besoins.

# **ALLEMAND**

**DUREE :** 20 Heures en cours particuliers à définir

Tarif : à partir de 40€ de l'heure

#### **PUBLIC VISE**

Cette formation s'adresse tant aux particuliers qu'aux entreprises souhaitant apprendre, maîtriser ou se perfectionner en Allemand.

#### **PRÉREQUIS**

Aucun

#### **OBJECTIFS PÉDAGOGIQUES**

- Mieux communiquer et mieux pratiquer.
- Apprendre à maîtriser les fondamentaux de l'oral et de l'écrit.

#### **PLAN DE FORMATION**

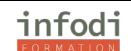

- S'exprimer spontanément et couramment pour émettre des idées et opinions avec précision dans le but d'établir des relations sociales et professionnelles.
- Comprendre les mots simples et expressions courantes des locuteurs natifs qui parlent lentement et distinctement afin d'assimiler l'essentiel d'un message.
- Comprendre la globalité du discours d'un individu de langue maternelle effectué dans sa langue maternelle à l'oral pour avoir la capacité de répondre à l'oral à cette information.
- Comprendre parfaitement le discours d'un individu de langue maternelle anglaise effectué dans sa langue maternelle à l'oral en distinguant parfaitement les subtilités linguistiques
- Lire les textes courts pour comprendre un texte en appliquant la méthode syllabique de lecture. Écrire de courtes phrases en anglais dans le but de se présenter, répondre à un courriel, proposer un échange téléphonique en respectant les règles de base de la syntaxe.
- Écrire un texte simple, clair et cohérent en anglais pour décrire une gamme de sujets variés.
- Prendre la parole en anglais en utilisant des expressions et des phrases simples pour se faire comprendre dans un contexte professionnel.
- Prendre la parole pour décrire et présenter des sujets complexes, en construisant une présentation de façon logique dans le but d'aider l'auditeur à se rappeler des points importants.
- Communiquer lentement et de façon simple afin de créer un échange avec son interlocuteur. Prendre part sans préparation à une conversation avec un degré de spontanéité et d'aisance qui rende possible une interaction normale avec un locuteur natif dans le but d'établir une relation de confiance professionnelle.
- Passer la certification Test d'aptitude à travailler en une langue- LILATE (Live Language Test) atteste de niveau de langue , et de sa capacité à travailler en ayant recours à cette langue.

#### **METHODES PEDAGOGIQUES**

- Alternance entre cours théoriques.
- Questions / réponses
- Travaux d'application

#### **MOYENS PEDAGOGIQUES**

- Support de formation
- Conseils personnalisés
- Bilan professionnel : pour ceux qui désirent approfondir leurs connaissances, des
- Axes d'apprentissage leurs seront proposés

#### **MOYEN D'ENCADREMENT**

Cette formation est assurée par un formateur expert en cette langue.

#### **MODALITÉS d'EVALUATION**

- Exercices d'évaluation des connaissances. Un bilan personnalisé vous sera délivré afin de valider les progrès effectués.
- Attestation de fin de formation / Test De niveau Lilate

#### **POINTS FORTS D'INFODI**

Modalités et délais d'accès

- Ouvert du lundi au vendredi de 9h à 18 h
- Stages proposés tout au long de l'année
- Adaptabilité selon vos besoins

• Accessibilité aux personnes handicapées. La loi du 5 septembre 2018 pour la « liberté de choisir son avenir professionnel » a pour objectif de faciliter l'accès à l'emploi des personnes en situation de handicap.

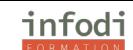

Notre organisme a pour volonté de donner à tous les mêmes chances d'accéder aux formations. Nous pouvons adapter certaines de nos modalités de formation, pour cela, nous étudierons ensemble vos besoins.

# **ITALIEN**

**DUREE :** 20 Heures en cours particuliers à définir

Tarif : à partir de 40€ de l'heure

#### **PUBLIC VISE**

Cette formation s'adresse tant aux particuliers qu'aux entreprises souhaitant apprendre, maîtriser ou se perfectionner en Italien.

### **PRÉREQUIS**

#### Aucun

#### **OBJECTIFS PÉDAGOGIQUES**

- Mieux communiquer et mieux pratiquer.
- Apprendre à maîtriser les fondamentaux de l'oral et de l'écrit.

#### **PLAN DE FORMATION**

- S'exprimer spontanément et couramment pour émettre des idées et opinions avec précision dans le but d'établir des relations sociales et professionnelles.
- Comprendre les mots simples et expressions courantes des locuteurs natifs qui parlent lentement et distinctement afin d'assimiler l'essentiel d'un message.
- Comprendre la globalité du discours d'un individu de langue maternelle effectué dans sa langue maternelle à l'oral pour avoir la capacité de répondre à l'oral à cette information.
- Comprendre parfaitement le discours d'un individu de langue maternelle anglaise effectué dans sa langue maternelle à l'oral en distinguant parfaitement les subtilités linguistiques
- Lire les textes courts pour comprendre un texte en appliquant la méthode syllabique de lecture. Écrire de courtes phrases en anglais dans le but de se présenter, répondre à un courriel, proposer un échange téléphonique en respectant les règles de base de la syntaxe.
- Écrire un texte simple, clair et cohérent en anglais pour décrire une gamme de sujets variés.
- Prendre la parole en anglais en utilisant des expressions et des phrases simples pour se faire comprendre dans un contexte professionnel.
- Prendre la parole pour décrire et présenter des sujets complexes, en construisant une présentation de façon logique dans le but d'aider l'auditeur à se rappeler des points importants.
- Communiquer lentement et de façon simple afin de créer un échange avec son interlocuteur. Prendre part sans préparation à une conversation avec un degré de spontanéité et d'aisance qui rende possible une interaction normale avec un locuteur natif dans le but d'établir une relation de confiance professionnelle.
- Passer la certification Test d'aptitude à travailler en une langue- LILATE (Live Language Test) atteste de niveau de langue , et de sa capacité à travailler en ayant recours à cette langue.

# **METHODES PEDAGOGIQUES**

- Alternance entre cours théoriques,
- Questions / réponses
- Travaux d'application

#### **MOYENS PEDAGOGIQUES**

- Support de formation
- Conseils personnalisés
- Bilan professionnel : pour ceux qui désirent approfondir leurs connaissances, des
- Axes d'apprentissage leurs seront proposés

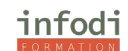

#### **MOYEN D'ENCADREMENT**

Cette formation est assurée par un formateur expert en cette langue.

#### **MODALITÉS d'EVALUATION**

• Exercices d'évaluation des connaissances. Un bilan personnalisé vous sera délivré afin de

- valider les progrès effectués.
- Attestation de fin de formation / Test De niveau Lilate

#### **POINTS FORTS D'INFODI**

Modalités et délais d'accès

- Ouvert du lundi au vendredi de 9h à 18 h
- Stages proposés tout au long de l'année
- Adaptabilité selon vos besoins

• Accessibilité aux personnes handicapées. La loi du 5 septembre 2018 pour la « liberté de choisir son avenir professionnel » a pour objectif de faciliter l'accès à l'emploi des personnes en situation de handicap.

Notre organisme a pour volonté de donner à tous les mêmes chances d'accéder aux formations. Nous pouvons adapter certaines de nos modalités de formation, pour cela, nous étudierons ensemble vos besoins.

# **ARABE**

**DUREE :** 20 Heures en cours particuliers à définir

Tarif : à partir de 40€ de l'heure

#### **PUBLIC VISE**

Cette formation s'adresse tant aux particuliers qu'aux entreprises souhaitant apprendre, maîtriser ou se perfectionner en Arabe.

**PRÉREQUIS**

Aucun

#### **OBJECTIFS PÉDAGOGIQUES**

- Mieux communiquer et mieux pratiquer.
- Apprendre à maîtriser les fondamentaux de l'oral et de l'écrit.

#### **PLAN DE FORMATION**

- S'exprimer spontanément et couramment pour émettre des idées et opinions avec précision dans le but d'établir des relations sociales et professionnelles.
- Comprendre les mots simples et expressions courantes des locuteurs natifs qui parlent lentement et distinctement afin d'assimiler l'essentiel d'un message.
- Comprendre la globalité du discours d'un individu de langue maternelle effectué dans sa langue maternelle à l'oral pour avoir la capacité de répondre à l'oral à cette information.
- Comprendre parfaitement le discours d'un individu de langue maternelle anglaise effectué dans sa langue maternelle à l'oral en distinguant parfaitement les subtilités linguistiques
- Lire les textes courts pour comprendre un texte en appliquant la méthode syllabique de lecture. Écrire de courtes phrases en anglais dans le but de se présenter, répondre à un courriel, proposer un échange téléphonique en respectant les règles de base de la syntaxe.
- Écrire un texte simple, clair et cohérent en anglais pour décrire une gamme de sujets variés.
- Prendre la parole en anglais en utilisant des expressions et des phrases simples pour se faire comprendre dans un contexte professionnel.

- Prendre la parole pour décrire et présenter des sujets complexes, en construisant une présentation de façon logique dans le but d'aider l'auditeur à se rappeler des points importants.
- Communiquer lentement et de façon simple afin de créer un échange avec son interlocuteur. Prendre part sans préparation à une conversation avec un degré de spontanéité et d'aisance qui rende possible une interaction normale avec un locuteur natif dans le but d'établir une relation de confiance professionnelle.
- Passer la certification Test d'aptitude à travailler en une langue- LILATE (Live Language Test) atteste de niveau de langue , et de sa capacité à travailler en ayant recours à cette langue.

#### **METHODES PEDAGOGIQUES**

- Alternance entre cours théoriques,
- Questions / réponses
- Travaux d'application

#### **MOYENS PEDAGOGIQUES**

- Support de formation
- Conseils personnalisés
- Bilan professionnel : pour ceux qui désirent approfondir leurs connaissances, des
- Axes d'apprentissage leurs seront proposés

### **MOYEN D'ENCADREMENT**

Cette formation est assurée par un formateur expert en cette langue.

#### **MODALITÉS d'EVALUATION**

- Exercices d'évaluation des connaissances. Un bilan personnalisé vous sera délivré afin de valider les progrès effectués.
- Attestation de fin de formation / Test De niveau Lilate

#### **POINTS FORTS D'INFODI**

Modalités et délais d'accès

- Ouvert du lundi au vendredi de 9h à 18 h
- Stages proposés tout au long de l'année
- Adaptabilité selon vos besoins

• Accessibilité aux personnes handicapées. La loi du 5 septembre 2018 pour la « liberté de choisir son avenir professionnel » a pour objectif de faciliter l'accès à l'emploi des personnes en situation de handicap.

Notre organisme a pour volonté de donner à tous les mêmes chances d'accéder aux formations. Nous pouvons adapter certaines de nos modalités de formation, pour cela, nous étudierons ensemble vos besoins.

# **PORTUGAIS**

**DUREE :** 20 Heures en cours particuliers à définir

Tarif : à partir de 40€ de l'heure

#### **PUBLIC VISE**

Cette formation s'adresse tant aux particuliers qu'aux entreprises souhaitant apprendre, maîtriser ou se perfectionner en Portugais.

#### **PRÉREQUIS**

Aucun

**OBJECTIFS PÉDAGOGIQUES**

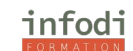

- Mieux communiquer et mieux pratiquer.
- Apprendre à maîtriser les fondamentaux de l'oral et de l'écrit.

#### **PLAN DE FORMATION**

- S'exprimer spontanément et couramment pour émettre des idées et opinions avec précision dans le but d'établir des relations sociales et professionnelles.
- Comprendre les mots simples et expressions courantes des locuteurs natifs qui parlent lentement et distinctement afin d'assimiler l'essentiel d'un message.
- Comprendre la globalité du discours d'un individu de langue maternelle effectué dans sa langue maternelle à l'oral pour avoir la capacité de répondre à l'oral à cette information.
- Comprendre parfaitement le discours d'un individu de langue maternelle anglaise effectué dans sa langue maternelle à l'oral en distinguant parfaitement les subtilités linguistiques
- Lire les textes courts pour comprendre un texte en appliquant la méthode syllabique de lecture. Écrire de courtes phrases en anglais dans le but de se présenter, répondre à un courriel, proposer un échange téléphonique en respectant les règles de base de la syntaxe.
- Écrire un texte simple, clair et cohérent en anglais pour décrire une gamme de sujets variés.
- Prendre la parole en anglais en utilisant des expressions et des phrases simples pour se faire comprendre dans un contexte professionnel.
- Prendre la parole pour décrire et présenter des sujets complexes, en construisant une présentation de façon logique dans le but d'aider l'auditeur à se rappeler des points importants.
- Communiquer lentement et de façon simple afin de créer un échange avec son interlocuteur. Prendre part sans préparation à une conversation avec un degré de spontanéité et d'aisance qui rende possible une interaction normale avec un locuteur natif dans le but d'établir une relation de confiance professionnelle.
- Passer la certification Test d'aptitude à travailler en une langue- LILATE (Live Language Test) atteste de niveau de langue , et de sa capacité à travailler en ayant recours à cette langue.

#### **METHODES PEDAGOGIQUES**

- Alternance entre cours théoriques,
- Questions / réponses
- Travaux d'application

#### **MOYENS PEDAGOGIQUES**

- Support de formation
- Conseils personnalisés
- Bilan professionnel : pour ceux qui désirent approfondir leurs connaissances, des
- Axes d'apprentissage leurs seront proposés

#### **MOYEN D'ENCADREMENT**

Cette formation est assurée par un formateur expert en cette langue.

#### **MODALITÉS d'EVALUATION**

- Exercices d'évaluation des connaissances. Un bilan personnalisé vous sera délivré afin de valider les progrès effectués.
- Attestation de fin de formation / Test De niveau Lilate

#### **POINTS FORTS D'INFODI**

Modalités et délais d'accès

- Ouvert du lundi au vendredi de 9h à 18 h
- Stages proposés tout au long de l'année
- Adaptabilité selon vos besoins

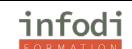

• Accessibilité aux personnes handicapées. La loi du 5 septembre 2018 pour la « liberté de choisir son avenir professionnel » a pour objectif de faciliter l'accès à l'emploi des personnes en situation de handicap.

Notre organisme a pour volonté de donner à tous les mêmes chances d'accéder aux formations. Nous pouvons adapter certaines de nos modalités de formation, pour cela, nous étudierons ensemble vos besoins.

# **ESPAGNOL**

**DUREE :** 20 Heures en cours particuliers à définir

Tarif : à partir de 40€ de l'heure

#### **PUBLIC VISE**

Cette formation s'adresse tant aux particuliers qu'aux entreprises souhaitant apprendre, maîtriser ou se perfectionner en Espagnol.

#### **PRÉREQUIS**

Aucun

#### **OBJECTIFS PÉDAGOGIQUES**

- Mieux communiquer et mieux pratiquer.
- Apprendre à maîtriser les fondamentaux de l'oral et de l'écrit.

#### **PLAN DE FORMATION**

- S'exprimer spontanément et couramment pour émettre des idées et opinions avec précision dans le but d'établir des relations sociales et professionnelles.
- Comprendre les mots simples et expressions courantes des locuteurs natifs qui parlent lentement et distinctement afin d'assimiler l'essentiel d'un message.
- Comprendre la globalité du discours d'un individu de langue maternelle effectué dans sa langue maternelle à l'oral pour avoir la capacité de répondre à l'oral à cette information.
- Comprendre parfaitement le discours d'un individu de langue maternelle anglaise effectué dans sa langue maternelle à l'oral en distinguant parfaitement les subtilités linguistiques
- Lire les textes courts pour comprendre un texte en appliquant la méthode syllabique de lecture. Écrire de courtes phrases en anglais dans le but de se présenter, répondre à un courriel, proposer un échange téléphonique en respectant les règles de base de la syntaxe.
- Écrire un texte simple, clair et cohérent en anglais pour décrire une gamme de sujets variés.
- Prendre la parole en anglais en utilisant des expressions et des phrases simples pour se faire comprendre dans un contexte professionnel.
- Prendre la parole pour décrire et présenter des sujets complexes, en construisant une présentation de façon logique dans le but d'aider l'auditeur à se rappeler des points importants.
- Communiquer lentement et de façon simple afin de créer un échange avec son interlocuteur. Prendre part sans préparation à une conversation avec un degré de spontanéité et d'aisance qui rende possible une interaction normale avec un locuteur natif dans le but d'établir une relation de confiance professionnelle.
- Passer la certification Test d'aptitude à travailler en une langue- LILATE (Live Language Test) atteste de niveau de langue , et de sa capacité à travailler en ayant recours à cette langue.

#### **METHODES PEDAGOGIQUES**

- Alternance entre cours théoriques.
- Questions / réponses
- Travaux d'application

#### **MOYENS PEDAGOGIQUES**

• Support de formation

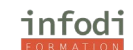

- Conseils personnalisés
- Bilan professionnel : pour ceux qui désirent approfondir leurs connaissances, des
- Axes d'apprentissage leurs seront proposés

#### **MOYEN D'ENCADREMENT**

Cette formation est assurée par un formateur expert en cette langue.

#### **MODALITÉS d'EVALUATION**

- Exercices d'évaluation des connaissances. Un bilan personnalisé vous sera délivré afin de valider les progrès effectués.
- Attestation de fin de formation / Test De niveau Lilate

#### **POINTS FORTS D'INFODI**

Modalités et délais d'accès

- Ouvert du lundi au vendredi de 9h à 18 h
- Stages proposés tout au long de l'année
- Adaptabilité selon vos besoins

• Accessibilité aux personnes handicapées. La loi du 5 septembre 2018 pour la « liberté de choisir son avenir professionnel » a pour objectif de faciliter l'accès à l'emploi des personnes en situation de handicap.

Notre organisme a pour volonté de donner à tous les mêmes chances d'accéder aux formations. Nous pouvons adapter certaines de nos modalités de formation, pour cela, nous étudierons ensemble vos besoins.

# **RUSSE**

**DUREE :** 20 Heures en cours particuliers à définir

Tarif : à partir de 40€ de l'heure

#### **PUBLIC VISE**

Cette formation s'adresse tant aux particuliers qu'aux entreprises souhaitant apprendre, maîtriser ou se perfectionner en Russe.

#### **PRÉREQUIS**

Aucun

#### **OBJECTIFS PÉDAGOGIQUES**

- Mieux communiquer et mieux pratiquer.
- Apprendre à maîtriser les fondamentaux de l'oral et de l'écrit.

#### **PLAN DE FORMATION**

- S'exprimer spontanément et couramment pour émettre des idées et opinions avec précision dans le but d'établir des relations sociales et professionnelles.
- Comprendre les mots simples et expressions courantes des locuteurs natifs qui parlent lentement et distinctement afin d'assimiler l'essentiel d'un message.
- Comprendre la globalité du discours d'un individu de langue maternelle effectué dans sa langue maternelle à l'oral pour avoir la capacité de répondre à l'oral à cette information.
- Comprendre parfaitement le discours d'un individu de langue maternelle anglaise effectué dans sa langue maternelle à l'oral en distinguant parfaitement les subtilités linguistiques
- Lire les textes courts pour comprendre un texte en appliquant la méthode syllabique de lecture. Écrire de courtes phrases en anglais dans le but de se présenter, répondre à un courriel, proposer un échange téléphonique en respectant les règles de base de la syntaxe.
- Écrire un texte simple, clair et cohérent en anglais pour décrire une gamme de sujets variés.

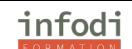

- Prendre la parole en anglais en utilisant des expressions et des phrases simples pour se faire comprendre dans un contexte professionnel.
- Prendre la parole pour décrire et présenter des sujets complexes, en construisant une présentation de façon logique dans le but d'aider l'auditeur à se rappeler des points importants.
- Communiquer lentement et de façon simple afin de créer un échange avec son interlocuteur. Prendre part sans préparation à une conversation avec un degré de spontanéité et d'aisance qui rende possible une interaction normale avec un locuteur natif dans le but d'établir une relation de confiance professionnelle.
- Passer la certification Test d'aptitude à travailler en une langue- LILATE (Live Language Test) atteste de niveau de langue , et de sa capacité à travailler en ayant recours à cette langue.

#### **METHODES PEDAGOGIQUES**

- Alternance entre cours théoriques.
- Questions / réponses
- Travaux d'application

#### **MOYENS PEDAGOGIQUES**

- Support de formation
- Conseils personnalisés
- Bilan professionnel : pour ceux qui désirent approfondir leurs connaissances, des
- Axes d'apprentissage leurs seront proposés

#### **MOYEN D'ENCADREMENT**

Cette formation est assurée par un formateur expert en cette langue.

#### **MODALITÉS d'EVALUATION**

- Exercices d'évaluation des connaissances. Un bilan personnalisé vous sera délivré afin de valider les progrès effectués.
- Attestation de fin de formation / Test De niveau Lilate

#### **POINTS FORTS D'INFODI**

Modalités et délais d'accès

- Ouvert du lundi au vendredi de 9h à 18 h
- Stages proposés tout au long de l'année
- Adaptabilité selon vos besoins
- Accessibilité aux personnes handicapées. La loi du 5 septembre 2018 pour la « liberté de choisir son avenir professionnel » a pour objectif de faciliter l'accès à l'emploi des personnes en situation de handicap.

Notre organisme a pour volonté de donner à tous les mêmes chances d'accéder aux formations. Nous pouvons adapter certaines de nos modalités de formation, pour cela, nous étudierons ensemble vos besoins.

# **JAPONAIS**

**DUREE :** 20 Heures en cours particuliers à définir Tarif : à partir de 40€ de l'heure **PUBLIC VISE**

Cette formation s'adresse tant aux particuliers qu'aux entreprises souhaitant apprendre, maîtriser ou se perfectionner en Japonais.

#### **PRÉREQUIS**

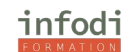

#### Aucun

#### **OBJECTIFS PÉDAGOGIQUES**

- Mieux communiquer et mieux pratiquer.
- Apprendre à maîtriser les fondamentaux de l'oral et de l'écrit.

#### **PLAN DE FORMATION**

- S'exprimer spontanément et couramment pour émettre des idées et opinions avec précision dans le but d'établir des relations sociales et professionnelles.
- Comprendre les mots simples et expressions courantes des locuteurs natifs qui parlent lentement et distinctement afin d'assimiler l'essentiel d'un message.
- Comprendre la globalité du discours d'un individu de langue maternelle effectué dans sa langue maternelle à l'oral pour avoir la capacité de répondre à l'oral à cette information.
- Comprendre parfaitement le discours d'un individu de langue maternelle anglaise effectué dans sa langue maternelle à l'oral en distinguant parfaitement les subtilités linguistiques
- Lire les textes courts pour comprendre un texte en appliquant la méthode syllabique de lecture. Écrire de courtes phrases en anglais dans le but de se présenter, répondre à un courriel, proposer un échange téléphonique en respectant les règles de base de la syntaxe.
- Écrire un texte simple, clair et cohérent en anglais pour décrire une gamme de sujets variés.
- Prendre la parole en anglais en utilisant des expressions et des phrases simples pour se faire comprendre dans un contexte professionnel.
- Prendre la parole pour décrire et présenter des sujets complexes, en construisant une présentation de façon logique dans le but d'aider l'auditeur à se rappeler des points importants.
- Communiquer lentement et de façon simple afin de créer un échange avec son interlocuteur. Prendre part sans préparation à une conversation avec un degré de spontanéité et d'aisance qui rende possible une interaction normale avec un locuteur natif dans le but d'établir une relation de confiance professionnelle.
- Passer la certification Test d'aptitude à travailler en une langue- LILATE (Live Language Test) atteste de niveau de langue , et de sa capacité à travailler en ayant recours à cette langue.

#### **METHODES PEDAGOGIQUES**

- Alternance entre cours théoriques,
- Questions / réponses
- Travaux d'application

#### **MOYENS PEDAGOGIQUES**

- Support de formation
- Conseils personnalisés
- Bilan professionnel : pour ceux qui désirent approfondir leurs connaissances, des
- Axes d'apprentissage leurs seront proposés

#### **MOYEN D'ENCADREMENT**

Cette formation est assurée par un formateur expert en cette langue.

#### **MODALITÉS d'EVALUATION**

- Exercices d'évaluation des connaissances. Un bilan personnalisé vous sera délivré afin de valider les progrès effectués.
- Attestation de fin de formation / Test De niveau Lilate

#### **POINTS FORTS D'INFODI**

Modalités et délais d'accès

• Ouvert du lundi au vendredi de 9h à 18 h

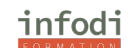

- Stages proposés tout au long de l'année
- Adaptabilité selon vos besoins
- Accessibilité aux personnes handicapées. La loi du 5 septembre 2018 pour la « liberté de choisir son avenir professionnel » a pour objectif de faciliter l'accès à l'emploi des personnes en situation de handicap.

Notre organisme a pour volonté de donner à tous les mêmes chances d'accéder aux formations. Nous pouvons adapter certaines de nos modalités de formation, pour cela, nous étudierons ensemble vos besoins.

# **CHINOIS**

**DUREE :** 20 Heures en cours particuliers à définir

Tarif : à partir de 40€ de l'heure

#### **PUBLIC VISE**

Cette formation s'adresse tant aux particuliers qu'aux entreprises souhaitant apprendre, maîtriser ou se perfectionner en Chinois.

#### **PRÉREQUIS**

Aucun

#### **OBJECTIFS PÉDAGOGIQUES**

- Mieux communiquer et mieux pratiquer.
- Apprendre à maîtriser les fondamentaux de l'oral et de l'écrit.

#### **PLAN DE FORMATION**

- S'exprimer spontanément et couramment pour émettre des idées et opinions avec précision dans le but d'établir des relations sociales et professionnelles.
- Comprendre les mots simples et expressions courantes des locuteurs natifs qui parlent lentement et distinctement afin d'assimiler l'essentiel d'un message.
- Comprendre la globalité du discours d'un individu de langue maternelle effectué dans sa langue maternelle à l'oral pour avoir la capacité de répondre à l'oral à cette information.
- Comprendre parfaitement le discours d'un individu de langue maternelle anglaise effectué dans sa langue maternelle à l'oral en distinguant parfaitement les subtilités linguistiques
- Lire les textes courts pour comprendre un texte en appliquant la méthode syllabique de lecture. Écrire de courtes phrases en anglais dans le but de se présenter, répondre à un courriel, proposer un échange téléphonique en respectant les règles de base de la syntaxe.
- Écrire un texte simple, clair et cohérent en anglais pour décrire une gamme de sujets variés.
- Prendre la parole en anglais en utilisant des expressions et des phrases simples pour se faire comprendre dans un contexte professionnel.
- Prendre la parole pour décrire et présenter des sujets complexes, en construisant une présentation de façon logique dans le but d'aider l'auditeur à se rappeler des points importants.
- Communiquer lentement et de façon simple afin de créer un échange avec son interlocuteur. Prendre part sans préparation à une conversation avec un degré de spontanéité et d'aisance qui rende possible une interaction normale avec un locuteur natif dans le but d'établir une relation de confiance professionnelle.
- Passer la certification Test d'aptitude à travailler en une langue- LILATE (Live Language Test) atteste de niveau de langue, et de sa capacité à travailler en ayant recours à cette langue.

#### **METHODES PEDAGOGIQUES**

- Alternance entre cours théoriques,
- Questions / réponses
- Travaux d'application

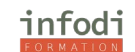

- Support de formation
- Conseils personnalisés
- Bilan professionnel : pour ceux qui désirent approfondir leurs connaissances, des
- Axes d'apprentissage leurs seront proposés

#### **MOYEN D'ENCADREMENT**

Cette formation est assurée par un formateur expert en cette langue.

#### **MODALITÉS d'EVALUATION**

- Exercices d'évaluation des connaissances. Un bilan personnalisé vous sera délivré afin de valider les progrès effectués.
- Attestation de fin de formation / Test De niveau Lilate

#### **POINTS FORTS D'INFODI**

Modalités et délais d'accès

- Ouvert du lundi au vendredi de 9h à 18 h
- Stages proposés tout au long de l'année
- Adaptabilité selon vos besoins
- Accessibilité aux personnes handicapées. La loi du 5 septembre 2018 pour la « liberté de

choisir son avenir professionnel » a pour objectif de faciliter l'accès à l'emploi des personnes en situation de handicap.

Notre organisme a pour volonté de donner à tous les mêmes chances d'accéder aux formations. Nous pouvons adapter certaines de nos modalités de formation, pour cela, nous étudierons ensemble vos besoins.

# **FORMATIONS MÉTIERS**

# **Maquillage Pro et soins du visage Bloc 1 du CAP Esthétique**

**DUREE :** 25 Heures en distanciel

TARIF : à partir de 700€ pour le parcours

#### **PUBLIC VISE**

Cette formation s'adresse tant aux particuliers qu'aux entreprises souhaitant apprendre, maîtriser ou se perfectionner Maquillage pro et soin du visage.

**PRÉREQUIS**

Aucun

#### **OBJECTIFS PÉDAGOGIQUES**

- Réaliser des soins esthétiques du visage

- Réaliser le diagnostic, choisir le ou les protocoles (produits, matériels, techniques) et réaliser le ou les soins

- Réaliser un maquillage du visage en respectant le type de peau de la cliente, sa morphologie et son style, choisir le maquillage adapté et le réaliser

- Informer, conseiller et conduire une prestation

- Nettoyer et désinfecter le matériel, évaluer le résultat

#### **PLAN DE FORMATION**

Partie A : techniques esthétiques du visage : réalisation de maquillage Introduction

Partie B : Les accessoires

Partie C : Le maquillage dans son contexte

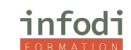

#### **METHODES PEDAGOGIQUES**

- Alternance entre cours théoriques,
- Questions / réponses
- Travaux d'application

#### **MOYENS PEDAGOGIQUES**

- Support de formation
- Conseils personnalisés
- Bilan professionnel : pour ceux qui désirent approfondir leurs connaissances, des
- Axes d'apprentissage leurs seront proposés

#### **MOYEN D'ENCADREMENT**

Cette formation est assurée par un formateur expert en cette langue.

#### **MODALITÉS d'EVALUATION**

- Exercices d'évaluation des connaissances. Un bilan personnalisé vous sera délivré afin de valider les progrès effectués.
- Attestation de fin de formation / Test De niveau Lilate

#### **POINTS FORTS D'INFODI**

Modalités et délais d'accès

- Ouvert du lundi au vendredi de 9h à 18 h
- Stages proposés tout au long de l'année
- Adaptabilité selon vos besoins
- Accessibilité aux personnes handicapées. La loi du 5 septembre 2018 pour la « liberté de choisir son avenir professionnel » a pour objectif de faciliter l'accès à l'emploi des personnes en situation de handicap.

Notre organisme a pour volonté de donner à tous les mêmes chances d'accéder aux formations. Nous pouvons adapter certaines de nos modalités de formation, pour cela, nous étudierons ensemble vos besoins.

# **Beauté des mains et du visage Phanères Prothésie Ongulaire Bloc 2 du CAP Esthétique**

**DUREE :** 20 Heures en distanciel

**TARIF :** à partir de 700€ pour le parcours

#### **PUBLIC VISE**

Cette formation s'adresse tant aux particuliers qu'aux entreprises souhaitant apprendre, maîtriser ou se perfectionner en techniques des phanères.

**PRÉREQUIS**

Aucun

#### **OBJECTIFS PÉDAGOGIQUES**

- Réaliser des soins esthétiques du visage

- Réaliser le diagnostic, choisir le ou les protocoles (produits, matériels, techniques) et réaliser le ou les soins

- Mettre en œuvre les techniques de soin de l'ongle et pose de prothèses ongulaires
- Mettre en œuvre des protocoles de techniques de maquillage des ongles
- Mettre en œuvre des protocoles de techniques esthétiques liées aux phanères
- Renforcement Prothésie Ongulaire

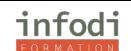

- Être capable de réaliser une pose de vernis permanent, un gainage et une construction au gel : Capsule et Chablon de manière autonome sur main d'entrainement

- Être capable de réaliser une pose de vernis permanent, un gainage et construction au gel : Capsule et Chablon de manière autonome sur un modèle femme

- Être capable de répondre à toutes les questions d'une cliente lors d'une pose de vernis permanent, un gainage et construction au gel : Capsule et Chablon

- Être capable de gérer une clientèle pour une pose de vernis permanent, un gainage et construction au gel : Capsule et Chablon

- Connaitre les dangers que représente chaque produit et les mise en garde à donner à toutes les clientes.

- Être capable de réaliser un Rehaussement de cil, une extension Cil à Cil & Volume Russe de manière autonome sur tête d'entrainement

- Être capable de répondre à toutes les questions d'une cliente lors d'un Rehaussement de cil, une extension Cil à Cil & Volume Russe

- Être capable de gérer une clientèle pour un Rehaussement de cil, une extension Cil à Cil & Volume Russe

- Connaitre les dangers que représente chaque produit et les mise en garde à donner à toutes les clientes.

#### **METHODES PEDAGOGIQUES**

- Alternance entre cours théoriques,
- Questions / réponses
- Travaux d'application

#### **MOYENS PEDAGOGIQUES**

- Support de formation
- Conseils personnalisés
- Bilan professionnel : pour ceux qui désirent approfondir leurs connaissances, des
- Axes d'apprentissage leurs seront proposés

#### **MOYEN D'ENCADREMENT**

Cette formation est assurée par un formateur expert en cette langue.

#### **MODALITÉS d'EVALUATION**

- Exercices d'évaluation des connaissances. Un bilan personnalisé vous sera délivré afin de valider les progrès effectués.
- Attestation de fin de formation / Test De niveau Lilate

#### **POINTS FORTS D'INFODI**

Modalités et délais d'accès

- Ouvert du lundi au vendredi de 9h à 18 h
- Stages proposés tout au long de l'année
- Adaptabilité selon vos besoins

• Accessibilité aux personnes handicapées. La loi du 5 septembre 2018 pour la « liberté de choisir son avenir professionnel » a pour objectif de faciliter l'accès à l'emploi des personnes en situation de handicap.

Notre organisme a pour volonté de donner à tous les mêmes chances d'accéder aux formations. Nous pouvons adapter certaines de nos modalités de formation, pour cela, nous étudierons ensemble vos besoins.

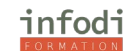

# **CCP1 Réparation Dépannage Informatique – Partie logiciels**

**DUREE :** 10 Heures en distanciel

**TARIF :** 1450€ pour le parcours

#### **PUBLIC VISE**

Cette formation s'adresse tant aux particuliers qu'aux entreprises souhaitant apprendre, maîtriser ou se perfectionner en réparation et dépannage des logiciels de différents smartphones, tablettes et ordinateur.

**PRÉREQUIS**

Aucun

#### **OBJECTIFS PÉDAGOGIQUES**

Réaliser des opérations pour réparer et dépanner des appareils informatiques

#### **PLAN DE FORMATION**

- Établissement d'un diagnostic
- -Technique de vente
- -Changement d'écrans (IPhone)
- -Changement de batteries (IPhone)
- -Changement de connecteurs de charges (IPhone)
- -Changement d'écrans (Autres marques)
- -Changement de batteries (Autres marques)
- -Changement de connecteurs de charges (Autres marques)
- -Évaluation des risques et établissement d'un diagnostic tablette

-Réparation de tablette (Autres marques)

#### **METHODES PEDAGOGIQUES**

- Alternance entre cours théoriques.
- Questions / réponses
- Travaux d'application

#### **MOYENS PEDAGOGIQUES**

- Support de formation
- Conseils personnalisés
- Bilan professionnel : pour ceux qui désirent approfondir leurs connaissances, des
- Axes d'apprentissage leurs seront proposés

#### **MOYEN D'ENCADREMENT**

Cette formation est assurée par un formateur expert en cette langue.

#### **MODALITÉS d'EVALUATION**

• Exercices d'évaluation des connaissances. Un bilan personnalisé vous sera délivré afin de valider les progrès effectués.

• Attestation de fin de formation / Test De niveau Lilate

#### **POINTS FORTS D'INFODI**

Modalités et délais d'accès

- Ouvert du lundi au vendredi de 9h à 18 h
- Stages proposés tout au long de l'année
- Adaptabilité selon vos besoins

• Accessibilité aux personnes handicapées. La loi du 5 septembre 2018 pour la « liberté de choisir son avenir professionnel » a pour objectif de faciliter l'accès à l'emploi des personnes en situation de handicap.

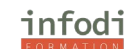

# **CCP2 Réparation Dépannage Informatique – Partie matériel**

**DUREE :** 20 Heures en distanciel

**TARIF :** 1450€ pour le parcours

#### **PUBLIC VISE**

Cette formation s'adresse tant aux particuliers qu'aux entreprises souhaitant apprendre, maîtriser ou se perfectionner en réparation et dépannage des logiciels de différents smartphones, tablettes et ordinateur.

#### **PRÉREQUIS**

Aucun

#### **OBJECTIFS PÉDAGOGIQUES**

Réaliser des opérations pour réparer et dépanner des appareils informatiques

#### **PLAN DE FORMATION**

- Établissement d'un diagnostic
- Technique de vente
- Changement d'écrans (Tablettes & Ordinateurs)
- Changement de batteries (Tablettes & Ordinateurs)
- Changement de connecteurs de charges (Tablettes & Ordinateurs)
- Obtenir la moyenne sur l'évaluation
- Récupération de données matériel (pc)
- Récupération de données matériel (mac)
- Récupération de données logiciel (pc)
- Récupération de données logiciel (mac)
- Restauration logiciel (pc et mac)
- Obtenir la moyenne sur l'évaluation

#### **METHODES PEDAGOGIQUES**

- Alternance entre cours théoriques,
- Questions / réponses
- Travaux d'application

#### **MOYENS PEDAGOGIQUES**

- Support de formation
- Conseils personnalisés
- Bilan professionnel : pour ceux qui désirent approfondir leurs connaissances, des
- Axes d'apprentissage leurs seront proposés

#### **MOYEN D'ENCADREMENT**

Cette formation est assurée par un formateur expert en cette langue.

#### **MODALITÉS d'EVALUATION**

• Exercices d'évaluation des connaissances. Un bilan personnalisé vous sera délivré afin de valider les progrès effectués.

• Attestation de fin de formation / Test De niveau Lilate

#### **POINTS FORTS D'INFODI**

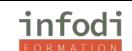

Modalités et délais d'accès

- Ouvert du lundi au vendredi de 9h à 18 h
- Stages proposés tout au long de l'année
- Adaptabilité selon vos besoins

• Accessibilité aux personnes handicapées. La loi du 5 septembre 2018 pour la « liberté de choisir son avenir professionnel » a pour objectif de faciliter l'accès à l'emploi des personnes en situation de handicap.

Notre organisme a pour volonté de donner à tous les mêmes chances d'accéder aux formations. Nous pouvons adapter certaines de nos modalités de formation, pour cela, nous étudierons ensemble vos besoins.

# **Titre Professionnel Réparation Dépannage Informatique**

**DUREE :** 30 Heures en distanciel

**TARIF :** 2900€ pour le parcours

#### **PUBLIC VISE**

Cette formation s'adresse tant aux particuliers qu'aux entreprises souhaitant apprendre, maîtriser ou se perfectionner en réparation et dépannage des logiciels de différents smartphones, tablettes et ordinateur.

#### **PRÉREQUIS**

Aucun

#### **OBJECTIFS PÉDAGOGIQUES**

Réaliser des opérations pour réparer et dépanner des appareils informatiques

#### **PLAN DE FORMATION**

- Établissement d'un diagnostic
- Technique de vente
- Changement d'écrans (Tablettes & Ordinateurs)
- Changement de batteries (Tablettes & Ordinateurs)
- Changement de connecteurs de charges (Tablettes & Ordinateurs)
- Obtenir la moyenne sur l'évaluation
- Récupération de données matériel (pc)
- Récupération de données matériel (mac)
- Récupération de données logiciel (pc)
- Récupération de données logiciel (mac)
- Restauration logiciel (pc et mac)
- Obtenir la moyenne sur l'évaluation
- Établissement d'un diagnostic
- -Technique de vente
- -Changement d'écrans (IPhone)
- -Changement de batteries (IPhone)
- -Changement de connecteurs de charges (IPhone)
- -Changement d'écrans (Autres marques)
- -Changement de batteries (Autres marques)
- -Changement de connecteurs de charges (Autres marques)
- -Évaluation des risques et établissement d'un diagnostic tablette

-Réparation de tablette (Autres marques)

#### **METHODES PEDAGOGIQUES**

- Alternance entre cours théoriques,
- Questions / réponses
- Travaux d'application

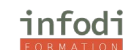

- Support de formation
- Conseils personnalisés
- Bilan professionnel : pour ceux qui désirent approfondir leurs connaissances, des
- Axes d'apprentissage leurs seront proposés

#### **MOYEN D'ENCADREMENT**

Cette formation est assurée par un formateur expert en cette langue.

#### **MODALITÉS d'EVALUATION**

- Exercices d'évaluation des connaissances. Un bilan personnalisé vous sera délivré afin de valider les progrès effectués.
- Attestation de fin de formation / Test De niveau Lilate

#### **POINTS FORTS D'INFODI**

Modalités et délais d'accès

- Ouvert du lundi au vendredi de 9h à 18 h
- Stages proposés tout au long de l'année
- Adaptabilité selon vos besoins
- Accessibilité aux personnes handicapées. La loi du 5 septembre 2018 pour la « liberté de choisir son avenir professionnel » a pour objectif de faciliter l'accès à l'emploi des personnes en situation de handicap.

Notre organisme a pour volonté de donner à tous les mêmes chances d'accéder aux formations. Nous pouvons adapter certaines de nos modalités de formation, pour cela, nous étudierons ensemble vos besoins.